# **REPUBBLICA ITALIANA BOLLETTINO DELLA REGIONE PUGLIA**

Poste Italiane S.p.A. - Spedizione in Abbonamento Postale - 70% - DCB S1/PZ

Anno XLIII BARI, 2 AGOSTO 2012 N. **115** 

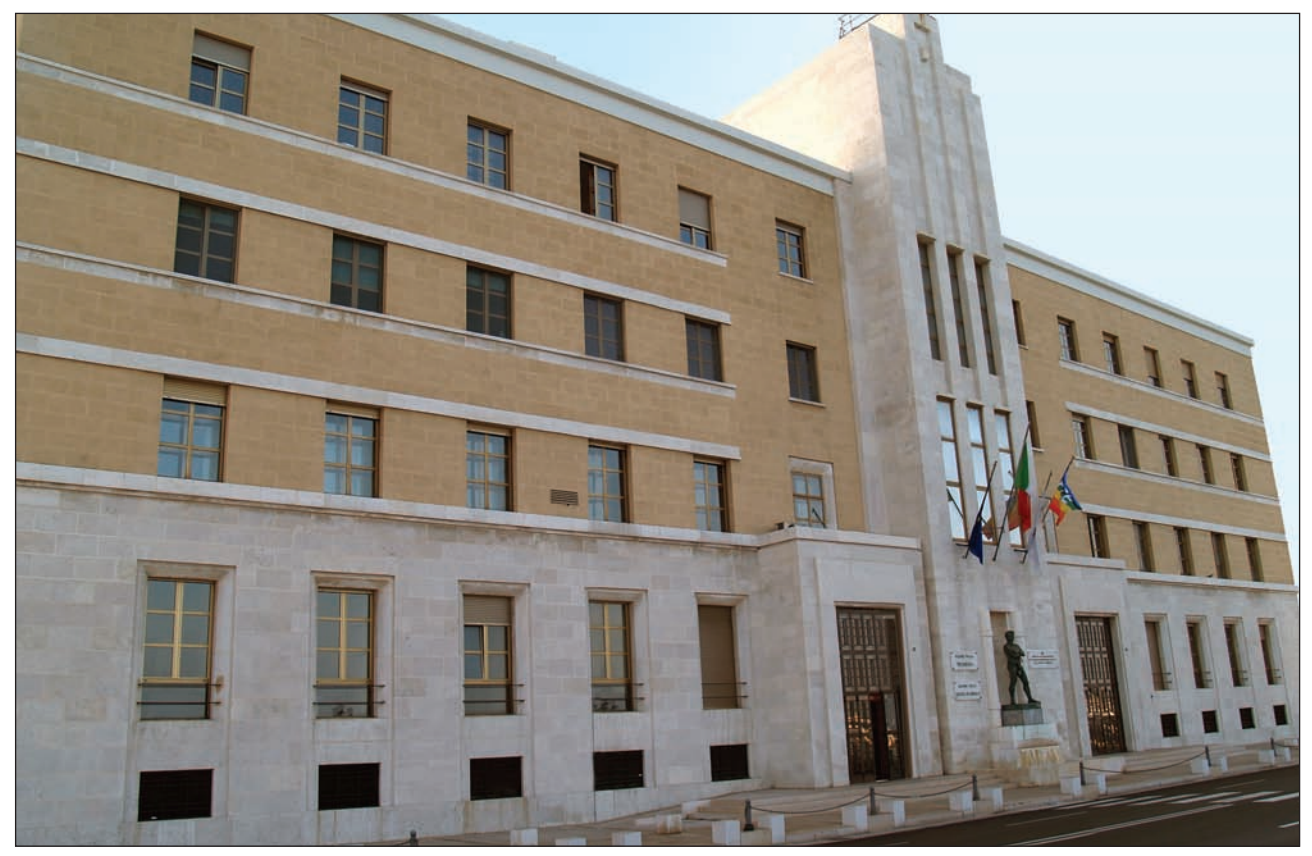

*Sede Presidenza Giunta Regionale*

*Atti regionali Atti e comunicazioni degli Enti Locali* *Appalti - Bandi Concorsi Avvisi*

### DETERMINAZIONE DELL'AUTORITA' DI GESTIONE PSR 2007-2013 31 luglio 2012, n. 148

**Reg. CE 1698/05 - P.S.R. Puglia 2007-2013 Misura 227 - Azioni 1 - 2 - 3 Sostegno agli investimenti non produttivi - foreste Approvazione del Bando pubblico per la presentazione delle domande di aiuto.**

Il giorno 31 Luglio 2012, in Bari, nella sede dell'Area Politiche per lo Sviluppo Rurale, Lungomare Nazario Sauro n. 47;

### **L'AUTORITÀ DI GESTIONE DEL PSR 2007-2013**

VISTI gli articoli 4 e 5 della L.R. n. 7/97;

VISTA la Deliberazione G.R. n. 3261 del 28/7/98;

VISTI gli artt. 4 e 16 del D. Lgs. 165/01;

VISTO l'art. 32 della legge 18 giugno 2009, n. 69, che prevede l'obbligo di sostituire la pubblicazione tradizionale all'Albo ufficiale con la pubblicazione di documenti digitali sui siti informatici;

VISTO l'art. 18 del Dlgs 196/03 "Codice in materia di protezione dei dati personali" in merito ai Principi applicabili ai trattamenti effettuati dai soggetti pubblici;

Sulla base dell'istruttoria espletata dal Responsabile dell'Asse II e dal Responsabile della misura 227, responsabili del procedimento amministrativo, dalla quale emerge quanto segue:

VISTO il Regolamento (CE) n. 1698/2005 del Consiglio del 20 settembre 2005, sul sostegno allo Sviluppo Rurale da parte del FEASR che prevede la definizione di Programmi regionali di sviluppo rurale per il periodo 2007/2013;

VISTO il Regolamento (CE) n.1290/2005 recante: "Regolamento del Consiglio relativo al finanziamento della politica agricola comune";

VISTO il Regolamento (CE) n. 883/2006 recante "Modalità di applicazione del regolamento (CE) n. 1290/2005 del Consiglio, per quanto riguarda la tenuta dei conti degli organismi pagatori, le dichiarazioni delle spese e delle entrate e le condizioni di rimborso delle spese nell'ambito del FEAOG E FEASR";

VISTO il Regolamento (CE) n. 1974/2006 relativo alle disposizioni di applicazione del regolamento n. 1698/2005;

VISTO il Regolamento (UE) n. 65/2011 che stabilisce modalità di applicazione del Reg. CE n.1698/2005 del Consiglio per quanto riguarda l'attuazione delle procedure di controllo e della condizionalità per le misure di sostegno dello sviluppo rurale;

VISTO il Regolamento (UE) n. 679/2011 che modifica il regolamento (CE) n. 1974/2006 recante disposizioni di applicazione del regolamento (CE) n. 1698/2005 del Consiglio sul sostegno allo sviluppo rurale da parte del Fondo europeo agricolo per lo sviluppo rurale (FEASR);

VISTI i Regolamenti (CE) del Consiglio n. 74/2009 del 19 gennaio 2009 e n. 473/2009 del 25 maggio 2009, che modificano il Regolamento (CE) n. 1698/2005 sul sostegno allo Sviluppo Rurale da parte del Fondo Europeo Agricolo per lo Sviluppo Rurale (FEASR);

VISTO il Regolamento (CE) n. 73/2009 del Consiglio del 19 gennaio 2009, che stabilisce norme comuni relative ai regimi di sostegno diretto nell'ambito della politica agricola comune e istituisce taluni regimi di sostegno a favore degli agricoltori;

VISTA la Decisione del 20 febbraio 2006 del Consiglio dell'Unione Europea con la quale sono stati adottati "Gli orientamenti strategici comunitari per lo sviluppo rurale (periodo programmazione 2007/2013)";

VISTO il Programma di Sviluppo Rurale 2007- 2013 della Regione Puglia approvato dalla Giunta Regionale con propria Deliberazione n. 148 del 12/02/2008 (B.U.R.P. n. 34 del 29 febbraio 2008) e

dalla Commissione Europea con Decisione C(2008) 737 del 18 febbraio 2008;

VISTA la Decisione C(2010) 1311 del 05/03/2010 con la quale la Commissione Europea ha approvato la revisione del programma di Sviluppo Rurale della Regione Puglia per il periodo di programmazione 2007/2013, in seguito all'implementazione dell'Healt Check e Recovery Plane.Con predetta decisione viene sostituito l'articolo 2 della Decisione C(2008) 737 del 18 febbraio 2008;

VISTA la Deliberazione della Giunta Regionale n. 1105 del 26/04/2010 pubblicata sul B.U.R.P. n. 93 del 25/05/2010 con la quale ha approvato le modifiche al PSR 2007-2013 Decisione C(2010) 1311 del 05/03/2010 della Commissione Europea;

VISTO il Decreto del Ministro delle Politiche Agricole, Alimentari e Forestali n. 30125 del 22 dicembre 2009 come modificato dal DM 10346 del 13/05/2011, relativo alla "disciplina del regime di condizionalità ai sensi del Reg. (CE) n. 73/2009 e delle riduzioni ed esclusioni per inadempienze dei beneficiari dei pagamenti diretti e dei programmi di sviluppo rurale".

VISTA la Legge Regionale n. 28 del 26 ottobre 2006, e Regolamento Regionale n. 31 del 27/11/2009 concernente "Disciplina in materia di contrasto al lavoro non regolare";

VISTO il Regolamento Regionale del 18 luglio 2008, n. 15 "Regolamento recante misure di conservazione ai sensi delle Direttive Comunitarie 74/409 e 92/43 e del DPT 357/97 e successive modifiche ed integrazioni;

VISTO il Regolamento Regionale del 22 dicembre 2008 n. 28 recante modifiche ed integrazioni al Regolamento Regionale 18/07/2008 n.15, in recepimento dei "Criteri minimi uniformi per la definizione di misure di conservazione relative a Zone Speciali di Conservazione (ZCS) e Zone di Protezione Speciale (ZPS)" introdotti con D.M. 17 ottobre 2007;

VISTA la D.G.R. n. 596 del 3/03/2010 recante "*Listino Prezzi della Regione Puglia - anno 2010*", pubblicata sul B.U.R.P. n. 57 del 26/03/2010;

VISTA la D.G.R. n. 1314 del 3 luglio 2012 recante *"Listino Prezzi della Regione Puglia - Aggiornamento anno 2012"* (B.U.R.P. n.105 del 18/07/2012);

VISTA la Determinazione del Dirigente del Servizio Foreste n. 33 del 05/04/2011 pubblicata sul B.U.R.P. n. 55 del 14/04/2011 "*Prezziario dei lavori ed opere forestali ed arboricoltura da legno"*;

VISTA la Determinazione dell'Organismo Pagatore Agea n.72 del 18/11/2010, in ottemperanza a quanto previsto dal Decreto Ministeriale 4/12/2008, in materia di "*clausola compromissoria*";

RICHIAMATO l'articolo 75 del citato Regolamento (CE) n. 1698/2005, che attribuisce all'Autorità di Gestione la responsabilità dell'efficacia, dell'efficienza e della corretta gestione del P.S.R. 2007-2013 della Regione Puglia;

RILEVATO che, in particolare, tra i compiti dell'Autorità di Gestione indicati dal P.S.R. 2007-2013 della Regione Puglia rientrano la predisposizione e l'emanazione dei Bandi attuativi delle Misure, nonché ogni altro adempimento necessario per l'attivazione degli stessi;

ESAMINATO l'Allegato A "Bando pubblico per la presentazione di domande di aiuto", predisposto dall'Area Politiche per lo Sviluppo Rurale, parte integrante e sostanziale del presente provvedimento;

RITENUTO di dover approvare il suddetto Allegato A "Bando pubblico per la presentazione delle domande di aiuto", al fine di definire gli atti necessari all'attuazione della Misura 227 - Azione 1 - 2 - 3;

CONSIDERATO che il suddetto Programma rimanda, per la definizione di aspetti procedurali, ad un Manuale delle procedure, la cui adozione sarà effettuata con successivo provvedimento dell'Autorità di Gestione;

SENTITO in merito l'Organismo pagatore AGEA, il quale è tenuto all'applicazione dei relativi provvedimenti regionali.

Tutto ciò premesso, si propone di:

- di approvare l'Allegato A "Bando pubblico per la presentazione delle domande di aiuto", parte integrante e sostanziale del presente provvedimento, al fine di definire gli atti necessari all'attuazione della Misura 227 - Azione 1 - 2 - 3 - "Sostegno agli investimenti non produttiviforeste";
- di stabilire che la prima scadenza periodica è così fissata:
	- Per il rilascio della "domanda di aiuto" nel portale Sian alle ore 12,00 del 01/10/2012;
	- Per l'invio telematico dell'elaborato tecnicoinformatico alla Regione Puglia sul portale www.pma.regione.puglia.it alle ore 12,00 del 01/10/2012;
	- Per l'invio della copia cartacea della domanda di aiuto e di tutta la documentazione a corredo della stessa entro e non oltre le ore 12,00 del 10° giorno successivo alla data del 01/10/2012;

### **VERIFICA AI SENSI DEL D L Gs 196/03**

### **Garanzie alla riservatezza**

La pubblicazione dell'atto all'albo, salve le garanzie previste dalla legge 241/90 in tema di accesso ai documenti amministrativi, avviene nel rispetto della tutela alla riservatezza dei cittadini, secondo quanto disposto dal D. Lgs 196/03 in materia di protezione dei dati personali, nonché dal vigente regolamento regionale n.5/2006 per il trattamento dei dati sensibili e giudiziari.

### **ADEMPIMENTI CONTABILI DI CUI ALLA L. R. 28/01**

Il presente provvedimento non comporta alcun mutamento qualitativo e quantitativo di entrata o di spesa né a carico del bilancio regionale né a carico degli Enti per i cui debiti i creditori potrebbero rivalersi sulla Regione e che è escluso ogni onere aggiuntivo rispetto a quelli già autorizzati a valere sullo stanziamento previsto dal bilancio regionale.

Ritenuto di dover provvedere in merito

### *DETERMINA*

• **di prendere atto** di quanto indicato nelle pre-

messe e che qui si intendono integralmente riportate;

- **di approvare** l'Allegato A "*Bando pubblico per la presentazione delle domande di aiuto*", parte integrante e sostanziale del presente provvedimento, al fine di definire gli atti necessari all'attuazione della Misura 227 - Azione 1- 2 - 3 "*Sostegno agli investimenti non produttiviforeste*";
- **di stabilire** che la prima scadenza periodica è così fissata:
	- Per il rilascio della "domanda di aiuto" nel portale Sian alle ore 12,00 del 01/10/2012;
	- Per l'invio telematico dell'elaborato tecnicoinformatico alla Regione Puglia sul portale www.pma.regione.puglia.it alle ore 12,00 del 01/10/2012;
	- Per l'invio della copia cartacea della domanda di aiuto e di tutta la documentazione a corredo della stessa entro e non oltre le ore 12,00 del 10° giorno successivo alla data del 01/10/2012;
- **di dare atto** che il presente provvedimento è immediatamente esecutivo;
- **di dare atto** che il presente provvedimento viene redatto in forma integrale;
- **di dare atto** che il presente provvedimento:
	- sarà pubblicato nel Bollettino Ufficiale della Regione Puglia;
	- sarà trasmesso in copia conforme all'originale alla Segreteria della Giunta Regionale;
	- sarà disponibile nel sito ufficiale della Regione Puglia: www.svilupporurale.regione.puglia.it;
	- sarà trasmesso in copia all'Assessore alle Risorse Agroalimentari;
	- sarà trasmesso all'A.G.E.A. Ufficio Sviluppo Rurale;
	- il presente atto, composto da n° 6 facciate vidimate e timbrate, e da un allegato, costituito da n. 31 facciate, timbrate e vidimate, è adottato in originale.

L'Autorità di Gestione del PSR 2007-2013 Dr. Gabriele Papa Pagliardini

### **ALLEGATO A**

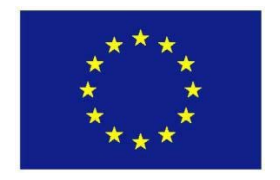

**UNIONE EUROPEA -**

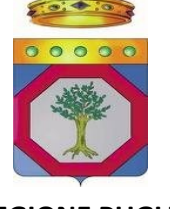

**REGIONE PUGLIA** 

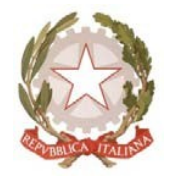

**REGIONE PUGLIA REPUBBLICA ITALIANA**

# **REGIONE PUGLIA Area Politiche per lo Sviluppo Rurale SERVIZIO-FORESTE-**

**Programma Sviluppo Rurale FEASR 2007-2013 Reg.-(CE)-1698/05-**

# **Bando pubblico per la presentazione delle domande di aiuto**

# ASSE II Miglioramento dell'ambiente e dello spazio rurale

# **MISURA 227 - Sostegno agli Investimenti non Produttivi - Foreste**

### **Azione 1: Supporto alla Rinaturalizzazione di Boschi per finalità Non Produttive**

### Azione 2: Valorizzazione dei Popolamenti da Seme

### **Azione 3: Valorizzazione Turistico-Ricreativa dei Boschi**

# **INDICE**

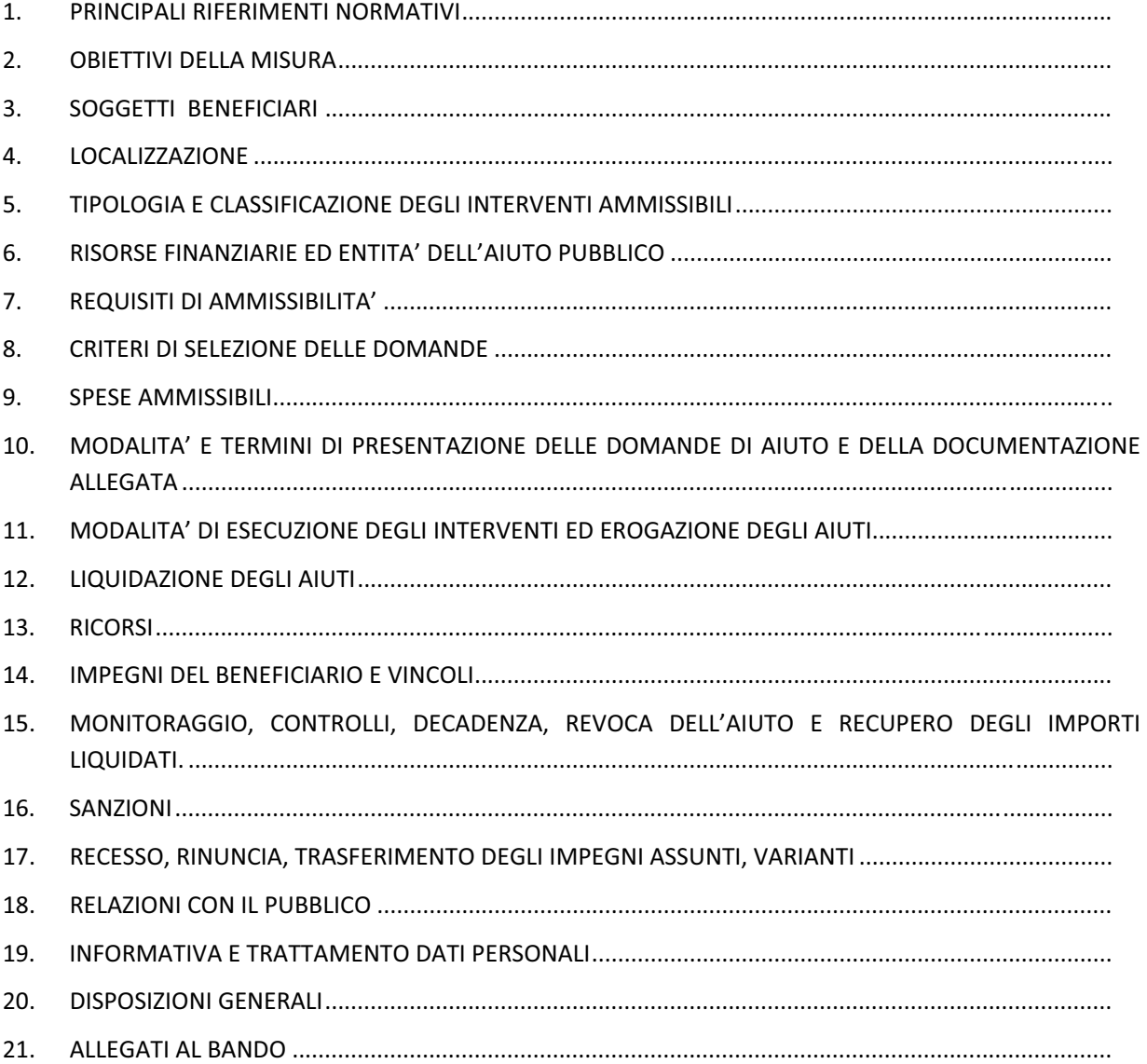

### 1. PRINCIPALI RIFERIMENTI NORMATIVI

### **NORMATIVA-COMUNITARIA-**

- Reg. (CE) n. 1698/2005 Sostegno allo Sviluppo Rurale da parte del Fondo Europeo Agricolo per lo Sviluppo Rurale (FEASR);
- **Reg. (CE) n. 1974/2006** Disposizioni di applicazione del Reg. (CE) n.1698/05 sul sostegno allo sviluppo rurale da parte del FEARS;
- Reg. (CE) n. 1290/2005 Finanziamento della Politica Agraria Comune;
- Reg. (CE) n. 883/2006 Modalità d'applicazione del Reg. (CE) n. 1290/05 per quanto riguarda la tenuta dei conti degli Organismi Pagatori, le dichiarazioni delle spese e delle entrate e le condizioni di rimborso delle spese nell'ambito del FEAGA e del FEASR;
- **Reg. (CE) n. 2419/2001 e successive modifiche Modalità di applicazione del Sistema Integrato di** Gestione e di Controllo (Reg. CEE 3508/92);
- Reg. (CE) n. 363/2009 che modifica il regolamento (CE) n. 1974/2006 della Commissione recante disposizioni di applicazione del regolamento (CE) n. 1698/2005 del Consiglio sul sostegno allo sviluppo rurale da parte del Fondo europeo agricolo per lo sviluppo rurale (FEASR);
- Reg. (CE) n.73/2009 che stabilisce norme comuni relative ai regimi di sostegno diretto agli agricoltori nell'ambito della politica agricola comune e istituisce taluni regimi di sostegno a favore degli agricoltori, e che modifica i regolamenti (CE) n. 1290/2005, (CE) n. 247/2006, (CE) n. 378/2007 e abroga il regolamento (CE) n.1782/2003;
- **Reg. (CE) n. 74/2009** che modifica il regolamento (CE) n. 1698/2005 sul sostegno allo sviluppo rurale da parte del Fondo europeo agricolo per lo sviluppo rurale (FEASR);
- **Reg. (UE) 65/2011** della Commissione **a** che stabilisce modalità di applicazione del Reg. (CE) n.1698/2005 del Consiglio per quanto riguarda l'attuazione delle procedure di controllo e della condizionalità per le misure di sostegno dello sviluppo rurale;
- **Decisione della Commissione Europea C(2008)737 del 18/02/2008 di approvazione del Programma di** Sviluppo Rurale della Regione Puglia 2007-2013;
- **•** Decisione della Commissione Europea C(2010)1311 del 05/03/2010, che approva la revisione del PSR della Regione Puglia per il periodo di programmazione 2007-2013 e modifica la decisione della Commissione C (2008)737 del 18/02/2008.
- Regolamento (UE) n.679/2011 della Commissione del 14 luglio 2011 che modifica il regolamento (CE) n.1974/2006, recante disposizioni di applicazione del regolamento (CE) n. 1698/2005 del Consiglio sul sostegno allo sviluppo rurale da parte del Fondo europeo agricolo per lo sviluppo rurale (FEASR).

### **NORMATIVA NAZIONALE**

- Legge 898/86 Sanzioni amministrative e penali in materia di aiuti comunitari nel settore agricolo e successive modifiche ed integrazioni (Legge 300 del 29/9/2000);
- Legge 689/81 Modifiche al sistema penale;
- DPR 503/99 Controlli automatici;
- "Linee guida sull'ammissibilità delle spese relative allo sviluppo rurale e a interventi analoghi" -Anno 2010 e s.m.i. emesse dal Ministero delle Politiche Agricole Alimentari e Forestali;
- **D.M. 22 dicembre 2009 n. 30125** come modificato dal DM 10346 del 13/05/2011, relativo alla "disciplina del regime di condizionalità ai sensi del Reg. (CE) n. 73/2009 e delle riduzioni ed esclusioni per inadempienze dei beneficiari dei pagamenti diretti e dei programmi di sviluppo rurale".
- Legge n. 353/2000 "Legge-quadro in materia di incendi boschivi".
- **D.lgs n. 227/2001** "Orientamento e modernizzazione del settore forestale, a norma dell'articolo 7 della legge 5 marzo 2001, n. 57".
- **Decreto Legislativo 386/2003** "Attuazione della Direttiva 1999/105/CE relativa alla commercializzazione dei materiali forestali di moltiplicazione".
- **D.P.R. 12 marzo 2003 n. 120 "Regolamento recante modifiche ed integrazioni al D.P.R. n. 357/97,** concernente attuazione della direttiva 92/43/CEE relativa alla conservazione degli habitat naturali e semi naturali, nonché della flora e della fauna selvatiche".

### **NORMATIVA REGIONALE**

- **D.G.R. n. 1968/05** e successive proroghe "Linee Guida di Programmazione Forestale 2005-2007" attualmente vigente in virtù della DGR n. 450/2010.
- **Regolamento Regionale del 18 luglio 2008, n. 15 "Regolamento recante misure di conservazione ai** sensi-delle Direttive Comunitarie 74/409 e 92/43 e del DPT 357/97 e successive modifiche ed integrazioni".
- **•** Regolamento Regionale del 22 dicembre 2008 n. 28 recante modifiche ed integrazioni al Regolamento Regionale 18/07/2008 n.15, in recepimento dei "Criteri minimi uniformi per la definizione di misure di conservazione relative a Zone Speciali di Conservazione (ZCS) E Zone di Protezione Speciale (ZPS)" introdotti con D.M. 17 ottobre 2007.
- **Regolamento Regionale 30 Giugno 2009 n. 10 "Tagli Boschivi" e successive modifiche ed integrazioni.**
- **Regolamento Regionale 6/07/2009 n. 15 "istituzione dell'albo regionale delle imprese boschive" e** successive modifiche ed integrazioni.
- **Legge Regionale Puglia n. 13 del 10 giugno 2008 " Norme per l'abitare sostenibile".**
- **· Legge Regionale n. 21/2003** "Disciplina delle attività escursionistiche e reti escursionistiche della Puglia – Linee Guida"
- **Regolamento Regionale 17/09/2007 n. 23 "Regolamento per l'attuazione della Rete Escursionistica** Pugliese";
- **•** Determina Dirigenziale del Servizio Foreste del 21 dicembre 2009 n. 757 "Approvazione dell'elenco complessivo dei boschi e popolamenti boschivi da inserire nel registro dei boschi da seme della regione Puglia".
- **Determina Dirigenziale del Servizio Foreste del 26 febbraio 20109 n. 65 "Disposizioni attuative per la** raccolta ed epoca di raccolta del materiale di moltiplicazione forestale nei boschi e popolamenti boschivi della Regione Puglia".
- **•** Legge Regionale n. 28 del 26 ottobre 2006 "Disciplina in materia di contrasto al lavoro non regolare" e Regolamento di attuazione n. 31 del 27/11/2009.
- **Deliberazione della Giunta Regionale n. 148 del 12 febbraio 2008 di approvazione del "Programma di** sviluppo rurale per la Puglia 2007-2013", pubblicata sul BURP n. 34 del 29 febbraio 2008.
- · Deliberazione della Giunta Regionale n.1105 del 26 aprile 2010, di approvazione della revisione del Programma di Sviluppo Rurale della Regione Puglia 200722013 e di modifica della decisione C(2008)737 del 18 febbraio 2008, pubblicata sul BURP n. 93 del 26 maggio 2010.
- **Deliberazione della Giunta Regionale 30 novembre 2010, n. 2646 Programma di Sviluppo Rurale** 2007-2013 della Regione Puglia. Disposizioni in materia di riduzioni ed esclusioni per inadempienze dei beneficiari di alcune misure contemplate all'art. 25 del Reg. (CE) 1975/06, in attuazione del Decreto del Ministero delle Politiche Agricole Alimentari e Forestali n. 30125 del 22/12/2009.
- **•** Determina Dirigente Servizio Foreste n. 33 del 05/04/2011 (BURP n. 55 del 14/04/2011). -"Prezziario dei Lavori e delle Opere Forestali ed Arboricoltura da Legno e s.m.i".
- **DELIBERAZIONE DELLA GIUNTA REGIONALE 3 luglio 2012, n. 1314 Art. 13 L.R. n. 13/2001 Listino** Prezzi della Regione Puglia - Aggiornamento anno 2012 (B.U.R.P. n.105 del 18/07/2012).

### **PROVVEDIMENTI AGEA**

**•** Circolare AGEA n. 36 (UM) del 7 novembre 2008, in materia di "Sviluppo Rurale - 'Procedura Registrazione Debiti' - acquisizione verbali di contestazione e provvedimenti amministrativi per il recupero crediti".

- **Circolare AGEA n. 18 del 19 marzo 2009, riguardante la gestione delle polizze fideiussorie.**
- **Circolare AGEA n. 27 del 14 luglio 2010**, riportante modifiche alla circolare n. 18 del 19/03/2009.
- AGEA Manuale delle Procedure e dei Controlli edizione 1.1 marzo 2011.
- **Circolare ACIU.2005.210 del 20/04/2005 Manuale delle procedure del fascicolo aziendale elementi** comuni per i sistemi gestionali degli Organismi pagatori.
- **•** Circolare ACIU.2007.237 del 06/04/2007 Sviluppo Rurale Istruzioni applicative generali per la presentazione, il controllo ed il pagamento delle domande di aiuto ai sensi del Reg. (CE) 1698/2005.
- **Circolare ACIU.2011.679 del 25/11/2011** Nota Agea Prot. ACIU. 2005. 210 Del 20 Aprile 2005 e successive modificazioni ed integrazioni - Titoli di Conduzione.
- **Circolare ACIU.2012.28 del 25/01/2012** Chiarimenti Circolare prot. n. ACIU.2011.679 del 25 novembre 2011 - titoli di conduzione.
- **Circolare DRSU.2012.1522 del 13/07/2012** Procedura di recupero aiuto anticipato su cauzione -Chiarimenti.

### **2. OBIETTIVI DELLA MISURA**

Gli obiettivi specifici della presente misura sono:

- 1. conservazione della diversità delle specie e degli habitat, tra cui i pascoli steppici, attraverso la tutela e la diffusione di sistemi agricoli e forestali ad "alto valore naturale";
- 2. conservazione della diversità genetica vegetale, attraverso la promozione dell'inserimento di specie/varietà a rischio di estinzione e la creazione di un sistema di mantenimento della biodiversità;
- 3. tutela degli elementi caratteristici del paesaggio rurale.

Dal punto di vista operativo, la misura intende:

- a) supportare l'avvio dei processi di rinaturalizzazione nei sistemi forestali produttivi a maggiore artificialità, costituiti da specie alloctone a conifere, prevedendo attività localizzate di rinfittimento degli impianti con specie forestali autoctone a minore produttività ma a vantaggio della biodiversità compositiva vegetazionale, oltreché della stabilità e funzionalità dell'ecosistema;
- b) valorizzare i boschi dal punto di vista ricreativo e turistico.

### **3. SOGGETTI BENEFICIARI**

I beneficiari della misura sono:

Regione Puglia, Province, Comuni, Enti Parco, Privati, singoli ed associati (art. 42, comma 1, Reg. CE 1698/05).

### **4. LOCALIZZAZIONE-**

La Misura si applica su tutto il territorio regionale.

### **Azione 1 e 3**

Sono considerati prioritari i contesti delle zone ricadenti nella Rete Natura 2000, secondo quanto definito dai Criteri di Selezione dettagliati al seguente paragrafo 8.

### Azione 2

L'ambito applicativo dell'Azione riguarda i boschi da seme individuati dalla Regione, funzionali alla produzione di piantine autoctone, secondo la D.G.R. n.2461/08: recante "Istituzione del registro regionale dei boschi da seme ai sensi del D.Lgs. 386/03", la Determina Dirigenziale del Servizio Foreste del 21 dicembre 2009 n. 757 "Approvazione dell'elenco complessivo dei boschi e popolamenti boschivi da inserire nel registro dei boschi da seme della regione Puglia" e la Determinazione Dirigenziale del Servizio Foreste del 26 febbraio 2009 n. 65 "Disposizioni attuative per la raccolta ed epoca di raccolta del materiale di moltiplicazione forestale nei boschi e popolamenti boschivi della Regione Puglia".

### **5. TIPOLOGIA E CLASSIFICAZIONE DEGLI INTERVENTI AMMISSIBILI**

Le azioni della misura ammissibili ad aiuto pubblico sono di seguito elencate, con le relative tipologie di interventi ammissibili.

### Azione 1 - Supporto alla rinaturalizzazione di boschi per finalità non produttive

Tale azione prevede la possibilità di eseguire i seguenti interventi:

a) tagli di "diradamento" nei boschi di conifere alloctone, per predisporre il soprassuolo forestale al possibile avvio di processi di rinaturalizzazione.

In riferimento alla suddetta tipologia di intervento, sono ammissibili le seguenti voci di spesa previste dal "Prezzario dei Lavori ed Opere Forestali ed Arboricoltura da Legno" della regione Puglia, alle categorie specifiche delle "Conversioni ad alto fusto, diradamenti ed altri miglioramenti *boschivi":-*

**b**) tagli di "diradamento" nelle fustaie di latifoglie, per creare una disetaneizzazione del soprassuolo **forestale.-**

In riferimento alla suddetta tipologia di intervento, sono ammissibili solo ed esclusivamente le seguenti voci di spesa previste dal "Prezzario dei Lavori ed Opere Forestali ed Arboricoltura da Legno" della regione Puglia, alle categorie specifiche delle "Conversioni ad alto fusto, diradamenti ed altri miglioramenti boschivi":

**c)** introduzione di latifoglie autoctone di pregio e specie autoctone sporadiche, eventualmente presenti al fine di diversificare la composizione degli stessi popolamenti.

In riferimento alla suddetta tipologia di intervento, sono ammissibili solo ed esclusivamente le seguenti voci di spesa previste dal "Prezzario dei Lavori ed Opere Forestali ed Arboricoltura da Legno" della Regione Puglia, alle categorie specifiche delle "Conversioni ad alto fusto, diradamenti ed altri miglioramenti boschivi" e "Rimboschimenti ed arboricoltura da legno".

Sono inoltre ammissibili:

- interventi selvicolturali e forme di rinfoltimento selettivo con specie autoctone di sostituzione, al fine di pervenire alla creazione, in breve tempo, di nuclei affermati di rinnovazione autoctona;
- -- semina o piantagione di essenze autoctone (arboree e/o arbustive) al fine di consentire l'accelerazione del processo di rinnovazione e la diversificazione compositiva vegetazionale, evitando al contempo le conseguenze del repentino denudamento dei suoli.

Gli impianti dovranno riprodurre le caratteristiche degli ecosistemi forestali tipici del contesto ambientale in cui è inserita l'area interessata dai lavori e dovranno prevedere l'impiego di specie autoctone, da scegliersi tra quelle consigliate come da elenco presentato di seguito:

### **Latifoglie**

Cerro, leccio, farnia, roverella, farnetto, fragno, vallonea, coccifera, carpino nero, pioppo, sughera, ontano napoletano, olmo, acero campestre, acero opalo, ciliegio (prunus avium), noce, platano orientale, tiglio, ornello, frassino maggiore, bagolaro, carrubo, gelso.

L'impianto di specie arbustive tipiche della macchia mediterranea, specie mediterranee quercine e specie autoctone sporadiche, la limitata intensità del rinfittimento, estesa ai soli areali di taglio, devono essere finalizzate ad una perdita sensibile delle caratteristiche di produttività dell'impianto iniziale. L'operazione di rinfittimento, tenendo conto del peso delle fallanze e della dimensione delle prese di utilizzazione, prevede l'introduzione di max 300 nuove piante/ettaro.

Nei contesti forestali più radi e lacunosi, con nuclei o elementi sparsi di specie sporadiche di interesse naturalistico sarà privilegiata la reintroduzione *in loco* di essenze ormai scomparse, limitata ad un numero ridotto di elementi (max. 300 nuove piante/ettaro, tenendo conto delle fallanze).

Il dettaglio delle modalità tecniche di esecuzione degli interventi sarà definito con apposito provvedimento che riporterà analiticamente le indicazioni tecniche alle quali attenersi ai fini dell' azione 1.

Tale provvedimento sarà emesso preliminarmente all'invio dei provvedimenti di concessione ai beneficiari. In riferimento alle tipologie di interventi ammissibili per l'Azione 1 i lavori selvicolturali dovranno essere eseguiti da imprese boschive regolarmente iscritte nell'apposito Albo Regionale istituito con L.R. 11.03.2009, n.4 e regolamentata dal Regolamento Regionale del 06.07.2009, n.15, che possano garantire l'esecuzione del progetto secondo quanto previsto dal bando e dalla Determina di Concessione degli aiuti.

### Azione 2 – Valorizzazione dei popolamenti da seme

L'Azione prevede interventi mirati alla tutela e conservazione del patrimonio genetico forestale solo in boschi individuati dalla Regione per la raccolta di semi (D.G.R. n. 2461/08), funzionali alla produzione di piantine autoctone, non destinate alla commercializzazione, ma alla distribuzione a titolo gratuito a tutti i soggetti richiedenti.

Gli interventi ammissibili a finanziamento riguardano:

- a) diradamenti selettivi tesi ad eliminare le piante fenotipicamente non idonee alla produzione di seme, piante sottomesse, inclinate, prive di avvenire, aduggiate, per favorire lo sviluppo delle piante individuate come portaseme;
- **b)** potature di produzione delle piante portaseme e dei fenotipi di maggior pregio, per conformare ed equilibrare la chioma per la raccolta del seme e stimolare le gemme alla fruttificazione;
- **c)** recinzione perimetrali in legno dei boschi da seme.

Il dettaglio delle modalità tecniche di esecuzione degli interventi sarà definito con apposito provvedimento che riporterà analiticamente le indicazioni tecniche alle quali attenersi ai fini dell'azione 2.

In riferimento alle tipologie di interventi ammissibili per l'Azione 2 i lavori selvicolturali dovranno essere eseguiti da imprese boschive regolarmente iscritte nell'apposito Albo regionale istituito con L.R. 11.03.2009, n.4 e regolamentata dal Regolamento Regionale del 06.07.2009, n.15, che possano garantire l'esecuzione del progetto secondo quanto previsto dal bando e dalla Determina di Concessione degli aiuti.

### **Azione-3--Valorizzazione-turisticoricreativa-dei-boschi-**

L'Azione prevede investimenti non produttivi in **boschi governati a fustaia** con interventi di valorizzazione in termini di pubblica utilità, mediante la realizzazione di sentieri attrezzati.

Sono ammissibili al finanziamento interventi di realizzazione di percorsi naturalistici *(percorso vita)*, ginnici (percorso salute) e ricreativi (percorsi avventura), ma anche il recupero di piccoli ruderi per il rifugio della fauna selvatica, stanziale e migratoria.

I percorsi naturalistici, ginnici e ricreativi rappresentano un elemento fondamentale ai fini della fruizione sostenibile del bosco. Essi devono rispondere alle esigenze di osservazione, escursionismo, didattica, sport, rispettando rigorosamente l'ambiente. In particolare, le strutture e le tipologie costruttive, devono essere limitate al necessario ed essere concepite in modo che si inseriscano nel paesaggio col minimo impatto.

I sentieri attrezzati, oltre a individuare interessanti spunti di riflessione del tipo didattico-ambientale, devono offrire la possibilità di far conoscere più parti di un territorio, senza alterarne l'equilibrio naturale. Gli elementi essenziali da considerare nella progettazione sono:

- Logistica
- Localizzazione-
- Scopo
- Accessibilità-
- Tematismi-

I materiali da utilizzare devono essere compatibili con l'ambiente e devono essere collocati in modo da non compromettere l'equilibrio del sistema nel quale si inseriscono.

Gli elementi di arredo (panchine, staccionate, tabellazioni e segnaletica, aree sosta ecc), devono effettivamente essere funzionali alla fruizione dell'area interessata, nonché funzionali alle attività da svolgersi, evitando ridondanze. Gli stessi devono essere ben visibili e in sintonia con l'ambiente in cui sono collocate.

### *Percorsi-Naturalistici-*

In riferimento alla suddetta tipologia di intervento, sono ammissibili solo ed esclusivamente le seguenti voci di spesa previste dal "Prezzario dei Lavori ed Opere Forestali ed Arboricoltura da Legno" della Regione Puglia:

### *Percorsi-Ricreativi-*

Le tipologie di intervento realizzabili ricadono nella categoria dei percorsi avventura. Trattasi di percorsi aerei, composti da una serie di strutture specifiche, definite "ateliers", che si classificano in base alle varie tipologie ed ai diversi gradi di difficoltà.

Ai fini della presente misura ed azione sono ammissibili unicamente percorsi aerei di livello base e di media difficoltà.-

Le tipologie di "ateliers" ammissibili a finanziamento sono:

- Percorso tirolese;
- Ponte tibetano;
- Passerella;
- Tronchi oscillanti;
- Tunnel;
- Scale flottanti;
- Scale di corsa;
- Pendoli;
- Rete di arrampicata;

le singole tipologie di percorsi, precedentemente descritti, potranno essere completate con bacheche divulgative e poster tematici, aventi le seguenti caratteristiche:

- Bacheca divulgativa, con tetto e con pannello espositivo. Gli elementi singoli che andranno a comporre la bacheca (dimensioni cm. 200x60x250 h) saranno principalmente in legno di pino svedese impregnato a pressione con Sali di rame;
- **Poster tematici,** delle dimensioni di cm 100x140, finalizzati ad illustrare i temi connessi al percorso tematico da realizzare, con immagini caratterizzate da una lettura facile ed immediata. La stampa sarà in quadricomia con inchiostri a solvente per esterno (garantita almeno tre anni) su dibond.

Ai fini della valutazione delle spese ammissibili, non essendoci un prezzario regionale di riferimento, dovranno essere presentate analisi dei costi tecnico-economiche dettagliate di imprese specializzate, che possano-garantire-*l'esecuzione-del-progetto-d'investimento- secondo-le- seguenti- specifiche,-da-citarsi-nella stessa-offerta-tecnica:-*

- 1. Studio di fattibilità con la valutazione della migliore collocazione dei percorsi nel rispetto dello stato *dei-luoghi-e-degli-equilibri-ambientali-del-sito,-con-dettaglio-dell'indagine-della-vegetazione-presente e-della-compatibilità-degli-esemplari-arborei-idonei-per-la-collocazione-degli-ateliers;*
- 2. Progettazione esecutiva con i rilievi dell'area e delle singole postazioni ave saranno allocati gli *ateliers,- tracciatura- dei- percorsi- e- della- sentieristica,- segnaletica,- materiali- da- utilizzare- per- gli interventi in progetto;*
- 3. Valutazione della potenzialità di accesso degli utenti in termini di numero utenti e periodi di *fruibilità;-*
- 4. Valutazione dei rischi e delle adeguate misure di prevenzione, sia per gli operatori che per gli utenti;
- **5. Programma formativo** del personale in termini di prevenzione, gestione dei rischi e primo soccorso;
- *6. Collaudo-preliminare-all'apertura-dell'impianto.*

Le offerte tecnico-economiche dovranno inoltre comprendere la consegna ed il collaudo dell'intero progetto nel rispetto delle precedenti specifiche e delle norme relative alla sicurezza ed alla salute degli operatori e degli utenti, avendo eseguito e certificato le seguenti verifiche:

- Verifica della gestione secondo i criteri della sicurezza e salute degli operatori e dei relativi *visitatori;*
- *Verifica-degli-impianti-elettrici;*
- *Verifica-dei-dispositivi-di-protezione;*
- *Verifica-del-Piano-della-Sicurezza;*
- *Verifica-antincendio;*
- *Verifica-degli-impianti-meccanici;-*

Il richiedente dovrà indicare la procedura di selezione adottata basata sul confronto tra almeno tre preventivi analitici forniti da ditte concorrenti, procedendo alla scelta di quello che, per parametri tecnico-economici, venga ritenuto il più idoneo. A tale scopo il richiedente dovrà fornire una dettagliata relazione giustificativa della scelta operata, redatta e sottoscritta da tecnico abilitato e dallo stesso richiedente i benefici.

### *Recupero-piccoli-ruderi-per-il-rifugio-della-fauna-selvatica,-stanziale-e-migratoria-*

Gli interventi sono finalizzati unicamente al recupero funzionale dei ruderi a scopi di tutela e conservazione della fauna selvatica non al recupero strutturale degli stessi ruderi per altri fini.

Le tipologie di piccoli ruderi ammissibili agli interventi di recupero, presenti in boschi governati a fustaia, sono le seguenti:

- *trulli-*
- *carbonaie-*
- *iazzi-*
- *corti-*
- *fontanili-*
- *tetti-e-nicchie-per-l'avifauna.-*

Le tipologie di intervento ammissibili sono quelle previste dal "Listino Prezzi della Regione Puglia -Aggiornamento anno 2012", approvato con Deliberazione di Giunta regionale n. 1314 del 03.07.2012.

Il dettaglio delle modalità tecniche di esecuzione degli interventi sarà definito con apposito provvedimento che riporterà analiticamente le indicazioni tecniche alle quali attenersi ai fini dell'azione 3.

### **6. RISORSE FINANZIARIE ED ENTITA' DELL'AIUTO PUBBLICO**

La disponibilità finanziaria complessiva per il presente bando ammonta a 15.000.000,00 di Euro.

Qualora si rendessero disponibili ulteriori risorse finanziarie, si procederà con lo scorrimento della graduatoria approvata.

Per la realizzazione degli interventi ammissibili alle azioni della presente misura sono previsti aiuti nella sola forma di *contributo in conto capitale*.

per le azioni 1 e 2:

- in caso di beneficiari pubblici nella misura del 100% della spesa ammissibile,
- · nel caso di beneficiari privati nella misura del 70% della spesa ammissibile.

per l'azione 3 il sostegno è concesso nella misura del 100% della spesa ammissibile.

Si specifica che per l'azione 1 il sostegno verrà concesso al netto del valore della massa legnosa ritraibile, stimato ai sensi del Regolamento Regionale n. 10/2009 sui "Tagli Boschivi", pubblicato sul BURP n. 84 dell'11.06.209, pagg. 10707 - 10662 e Regolamento Regionale Puglia n. 29 del 29.11. 2009.

### **7. REQUISITI-DI-AMMISSIBILITA'-**

I soggetti richiedenti gli aiuti previsti dalla Misura 227 ai fini del presente bando devono possedere i seguenti requisiti alla data di rilascio della Domanda di Aiuto:

### 1. Legittima conduzione di una superficie forestale o boschiva così come definita dall'art. 30, par. 2 e 3, **del-Reg.-CE.-1974/2006**

A tal fine si definisce "foresta" un terreno che si estende per una superficie superiore a 5.000 metri quadrati, con alberi di altezza superiore a 5 metri ed una copertura superiore al 10%, o alberi in grado di raggiungere a maturità tali limiti in situ.

Si definisce "zona boscata" un'area classificata come "foresta", di dimensione superiori a 0,5 ettaro, con alberi di oltre 5 metri di altezza e aventi una copertura del 5-10% o in grado di raggiungere tali valori in situ, oppure con una copertura mista di arbusti, cespugli e alberi superiore al 10%.

Sono esclusi i terreni ad uso prevalentemente agricolo o urbanisticamente tipizzati.

Sono, altresì esclusi, i terreni che percepiscono altri aiuti AGEA e i terreni in occupazione temporanea su effetto del R.D. n. 3267/23.

Ai fini dell'accesso agli aiuti previsti dalla Misura 227, è consentita la conduzione in proprietà o in affitto, purché in essere alla data della presentazione della domanda di aiuto. Inoltre, i conduttori che non siano proprietari delle particelle oggetto di intervento devono acquisire, qualora non posseduto, contratto di affitto registrato di durata non inferiore a 10 anni a partire dalla data di pubblicazione del bando, nonché consenso del proprietario/comproprietario ad eseguire le opere e riscuotere il relativo contributo pubblico, qualora non già riportato nello stesso contratto.

Per i soli terreni di proprietà pubblica è consentito il comodato d'uso considerando quanto segue:

- · siano garantiti la durata e gli impegni del beneficiario;
- l'atto sia regolarmente registrato nei modi di legge;
- sia garantita dal comodante, con atto scritto, la prosecuzione degli impegni nel caso di risoluzione del contratto, fermo restanti i vincoli ed il contributo all'impianto determinati nel provvedimento di concessione degli aiuti.

### **2.** Affidabilità del richiedente i benefici ai sensi dell'articolo 24 comma e) del Reg. UE 65/2011.

Ai sensi dell' articolo 24, comma 2, lettera e) del Reg. UE n. 65/2011, sono ritenuti "non affidabili" i soggetti beneficiari di aiuti pubblici cofinanziati dalla UE a partire dall'anno 2000 per i quali è stata avviata e conclusa una procedura di decadenza totale o parziale con revoca totale/parziale degli aiuti concessi con recupero delle somme indebitamente percepite, senza che sia intervenuta la completa restituzione delle stesse.

Inoltre, nel caso di beneficiari Enti Pubblici quali Regione Puglia, Province, Comuni, Comunità Montane ed Enti Parco.

l'Ente deve dichiarare di non trovarsi in stato di dissesto finanziario o di amministrazione controllata, né devono essere in corso procedimenti per la dichiarazione di una di tali condizioni;

### 3. Preventiva emissione di Delibera, o atto equipollente, riportante:

approvazione del progetto degli investimenti proposti con relativo impegno di spesa totale comprensiva dell'IVA (a carico dell'Ente richiedente), impegno ad effettuare a spese dell'Ente tutte le cure colturali previste nel piano di coltura presentato, nonché autorizzazione per la presentazione della Domanda di Aiuto e della documentazione allegata ai sensi del bando.

In aggiunta ai precedenti requisiti di ammissibilità, per i boschi oggetto di intervento devono inoltre sussistere ulteriori condizioni specifiche per le singole azioni, ed in dettaglio:

- per l'azione 2, <u>i boschi oggetto di intervento devono essere riconosciuti nell'elenco complessivo dei</u> boschi e popolamenti boschivi inseriti nel registro dei boschi da seme della Regione Puglia, approvato con Determina Dirigenziale del Servizio Foreste del 21 dicembre 2009 n. 757;
- per l'azione 3, i boschi oggetto di intervento devono essere governati a fustaia.

### 8. CRITERI DI SELEZIONE DELLE DOMANDE

Le domande di aiuto saranno valutate sulla base dei criteri di selezione riportati nelle seguenti tabelle:

### Azione 1

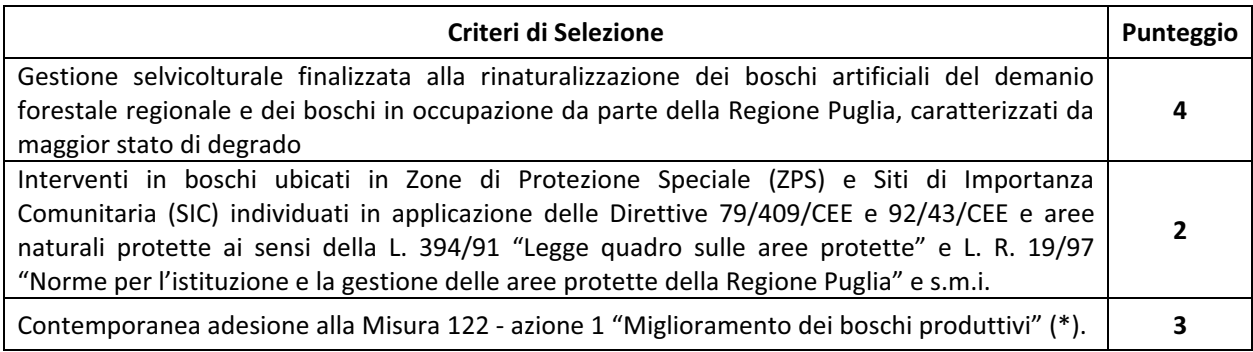

Il punteggio massimo attribuibile è pari a 9.

In caso di parità di punteggio è data priorità agli interventi su superfici più elevate.

### Azione 2

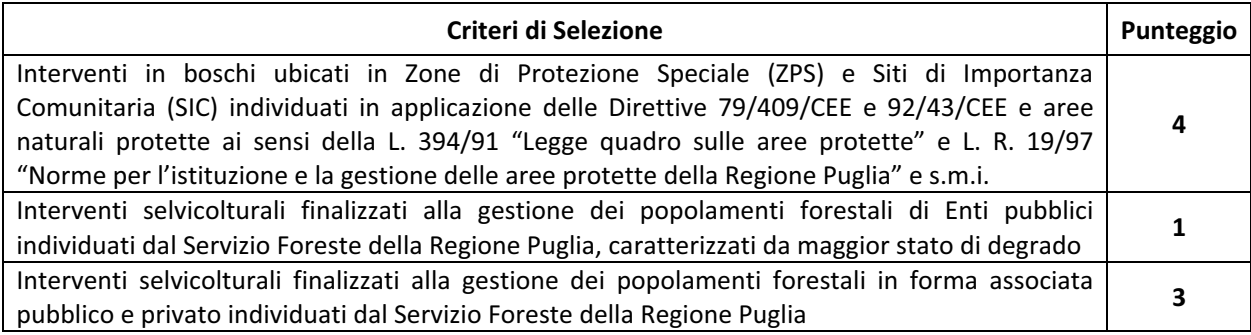

Il punteggio massimo attribuibile è pari a 7

In caso di parità di punteggio è data priorità agli interventi con costo totale minore.

### Azione 3

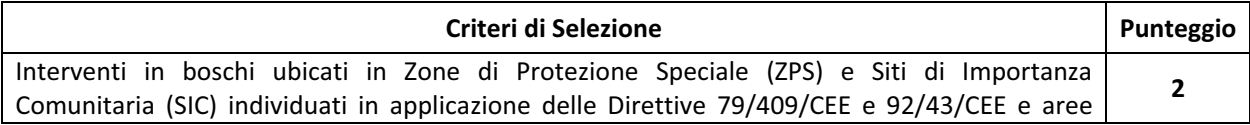

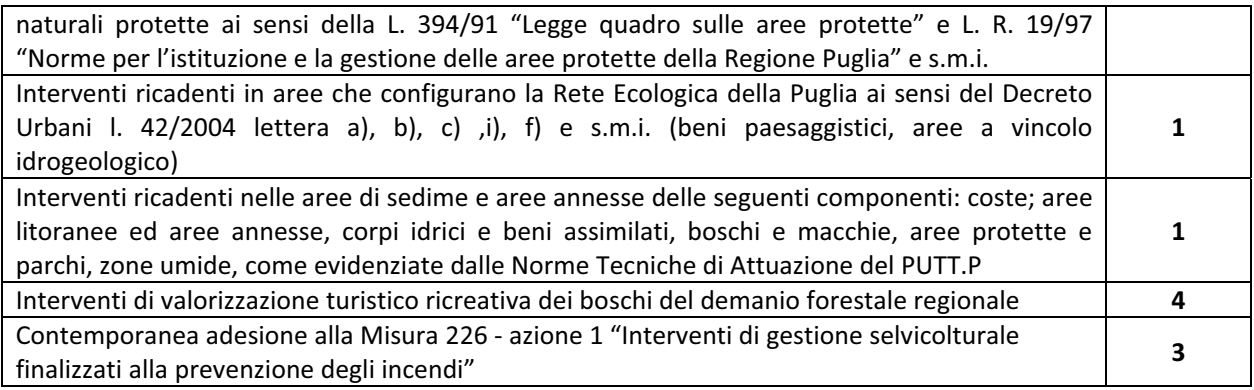

Il punteggio massimo attribuibile è pari a 11.

In caso di parità di punteggio è data priorità agli interventi su superfici più elevate.

Il punteggio relativo alla contemporanea adesione alla misura 226 azione 1 sarà attribuito sulla base delle domande inserite nei provvedimenti di ammissibilità agli aiuti, emessi con i precedenti bandi.

Il punteggio relativo alla contemporanea adesione alla misura 122 azione 1 sarà attribuito sulla base delle domande inserite nei provvedimenti di ammissibilità agli aiuti, emessi con i precedenti bandi o, in alternativa, in presenza di contemporanea presentazione di Domanda di Aiuto con il bando emesso nel 2012 con Determina dell'AdG PSR Puglia 2007-2013 n.118 del 06/07/2012

I punteggi saranno assegnati in base ai dati acquisiti nella compilazione dell'elaborato tecnico informatico da compilarsi sul portale regionale www.svilupporurale.regione.puglia.it.

Ai fini della predisposizione della graduatoria di ammissibilità agli aiuti, il punteggio totale attribuito a ciascun progetto sarà dato dalla somma dei punteggi assegnati per ognuno dei parametri di valutazione considerati.-

### 9. SPESE AMMISSIBILI

Ai fini dell'ammissibilità delle spese si fa riferimento, in generale, alle "Linee guida sull'ammissibilità delle spese relative allo Sviluppo Rurale e ad interventi analoghi" del Ministero delle Politiche Agricole, Alimentari e Forestali Dipartimento delle Politiche Competitive, del Mondo Rurale e della Qualità – SVIRIS II, pubblicate nella versione attualmente vigente.

L'eleggibilità delle spese sostenute dai beneficiari decorre dalla data di presentazione della domanda di aiuto.

Sono considerate ammissibili a contributo (ai sensi del Reg. CE 1974/06 art.48) le sole spese sostenute dal beneficiario espressamente previste per ciascuna tipologia d'intervento (Reg. CE 1698/05 art. 71).

Le spese generali potranno essere riconosciute fino al limite massimo del 12% del costo totale degli investimenti al netto dell'I.V.A.

Per spese generali si intendono quelle previste dalle suddette "Linee Guida", quali la progettazione, il piano di sicurezza e coordinamento delle attività finanziate, la direzione lavori, il collaudo, le consulenze ambientali e le spese delle eventuali polizze fideiussorie.

L'IVA non costituisce spesa ammissibile.

Ulteriori dettagli relativi alla disciplina delle spese ammissibili potranno essere definiti nel provvedimento di concessione degli aiuti nonché nel provvedimento che disciplinerà le modalità tecniche di esecuzione degli interventi; disposizioni alle quali il beneficiario dovrà attenersi ai fini del riconoscimento delle spese sostenute e rendicontate.

### 10. MODALITA' E TERMINI DI PRESENTAZIONE DELLE DOMANDE DI AIUTO E DELLA **DOCUMENTAZIONE ALLEGATA**

I soggetti che intendono partecipare al Bando, preliminarmente alla presentazione della domanda di aiuto, devono provvedere:

- alla costituzione e/o aggiornamento e validazione del fascicolo aziendale sul portale SIAN (www.sian.it) per il tramite dei Centri di Assistenza Agricola (CAA) autorizzati dall'AGEA (riportati sul sito www.agea.gov.it);
- a delegare il tecnico incaricato alla compilazione di un Elaborato Tecnico Informatico reso disponibile sul portale regionale www.pma.regione.puglia.it, mediante il modello di delega secondo il modello allegato 2 disponibile sul sito del PSR (www.svilupporurale.regione.puglia.it), corredata anche dalla specifica autorizzazione con la quale il richiedente gli aiuti consente al tecnico prescelto l'accesso al proprio fascicolo aziendale ed alla compilazione della domanda di aiuto sul portale www.sian.it.

Il Tecnico incaricato dalla ditta dovrà richiedere l'autorizzazione alla predisposizione del suddetto Elaborato Tecnico-Informatico ed alla compilazione delle domande di aiuto, compilando l'apposito modello allegato 1 e inviandolo a mezzo fax o mail al Responsabile di Misura.

I Tecnici non accreditati ad operare sul portale www.sian.it dovranno altresì fare richiesta delle credenziali di accesso al responsabile regionale delle utenze sian, secondo il modello allegato 3.

Successivamente all'esecuzione delle operazioni di costituzione e/o aggiornamento e validazione del fascicolo aziendale potrà essere compilato, sul portale regionale, l'Elaborato Tecnico-Informatico e, sul portale-sian,-la-**Domanda-di-Aiuto**.-

Per quanto riguarda i termini per la presentazione delle domande di aiuto, dell'elaborato tecnicoinformatico e della documentazione allegata richiesta, si stabilisce una procedura a "bando aperto – stop and go" che consente la possibilità di presentare domande sino al completo utilizzo delle risorse finanziarie attribuite nell'ambito del presente bando.

Il termine iniziale per la compilazione delle domande di aiuto sul portale SIAN e degli applicativi informatici sul portale regionale, è stabilito a partire dal 20 Agosto 2012.

In considerazione della specifica procedura di acquisizione delle domande di aiuto si precisa che il termine stabilito per ciascuna scadenza, compresa la prima, non potrà essere oggetto di proroga, fatto salvo il caso di malfunzionamento o interruzione dell'operatività del portale regionale o del portale SIAN nelle 72 ore precedenti il termine stabilito per ciascuna scadenza.

Ad ogni scadenza periodica si effettuerà il monitoraggio delle domande pervenute, al fine di individuare le risorse finanziarie ancora disponibili e valutare se riaprire il bando con una ulteriore scadenza periodica o procedere alla chiusura definitiva dello stesso.

A seguito del completo utilizzo delle risorse finanziarie attribuite al presente bando si procederà, con specifico provvedimento, alla chiusura definitiva dello stesso ed alla relativa pubblicazione sul BURP e sul portale regionale del PSR (www.svilupporurale.regione.puglia.it).

Eventuali domande di aiuto rilasciate o pervenute in forma cartacea al di fuori dei termini specificatamente fissati per ciascuna scadenza periodica, saranno ritenute irricevibili.

Per la prima scadenza periodica il termine finale di operatività del portale regionale e del il portale SIAN è fissato alle ore 12,00 del 1/10/2012.

I tecnici incaricati dai richiedenti gli aiuti potranno inoltrare richiesta di accesso al portale regionale e al portale SIAN, utilizzando esclusivamente la procedura e la modulistica innanzi indicata, entro e non oltre il 5° giorno antecedente i termini stabiliti per la chiusura dell'operatività dei singoli portali.

Eventuali domande di aiuto rilasciate o inviate in forma cartacea oltre i termini specificatamente fissati per ciascuna scadenza periodica saranno ritenute irricevibili.

Nel dettaglio l'intero procedimento di presentazione e gestione delle domande di aiuto si articola nelle seguenti fasi:

#### **10.1.-**Compilazione ed invio telematico di un elaborato tecnico informatico disponibile sul portale  **regionale-www.svilupporurale.regione.puglia.it-**

Successivamente all'esecuzione delle operazioni di costituzione e/o aggiornamento e validazione del fascicolo aziendale, potrà essere compilato sul portale regionale l'elaborato tecnico-informatico riportante le informazioni tecniche e finanziarie relative agli investimenti proposti, nonché le informazioni necessarie per l'attribuzione dei punteggi relativi aspecifici Criteri di Selezione della Misura 227.

L'elaborato tecnico-informatico riporta, inoltre, una dichiarazione sostitutiva dell'atto di notorietà con la quale, il richiedente gli aiuti, attesta la veridicità dei dati riportati nello stesso e l'effettivo possesso delle condizioni soggettive ed oggettive.

#### **10.2.-Compilazione, stampa e rilascio della domanda di aiuto sul portale SIAN**

La Domanda di Aiuto, deve essere compilata, stampata e rilasciata sul portale SIAN, gestito dall'OP Agea, secondo le modalità descritte nell'apposito manuale Agea (disponibile nell'area download del sito www.sian.it alla sezione "Manuali sviluppo rurale").

La Domanda di Aiuto deve essere unica per singolo beneficiario, anche se si aderisce a più azioni della Misura 227.

### 10.3. Elaborazione dei punteggi dichiarati, formulazione della graduatoria e pubblicazione provvedimento sul BURP e sul portale www.svilupporurale.regione.puglia.it

Tutte le domande di aiuto per le quali è stato effettuato il rilascio della domanda di aiuto e l'invio telematico dell'elaborato tecnico-informatico entro i termini stabiliti, saranno inserite in graduatoria in base al punteggio attribuito nell'elaborato tecnico-informatico e nel rispetto dei criteri di selezione riportati al precedente paragrafo 8.

La graduatoria sarà approvata con apposito provvedimento amministrativo da parte dell'A.d.G. e pubblicata sul BURP nonché sul sito www.svilupporurale.regione.puglia.it; la pubblicazione nel BURP assume valore di notifica ai titolari delle domande di aiuto e di comunicazione di eventuali ulteriori adempimenti da parte dei richiedenti i benefici.

#### **10.4.-**Acquisizione del plico contenente la copia cartacea della domanda di aiuto e tutta la  **documentazione-prevista-a-corredo-della-stessa-**

I soggetti che hanno rilasciato la domanda di aiuto e inviato l'elaborato tecnico informatico entro i suddetti termini dovranno obbligatoriamente far pervenire, entro e non oltre le ore 12,00 del 10° giorno successivo alla data di scadenza del termine per l'invio telematico della domanda di aiuto, copia cartacea della domanda di aiuto debitamente sottoscritta e corredata di tutta la documentazione di seguito elencata alle lettere a),b),c) e d).

Nel caso in cui il 10° giorno ricadesse di Sabato o Domenica o altra festività, tale termine è differito al giorno successivo.

La predetta documentazione deve essere contenuta obbligatoriamente in unico plico chiuso da recapitare alla REGIONE PUGLIA –SERVIZIO FORESTE – Via Corigliano, n. 1- 70121 BARI, entro il predetto termine, pena l'irricevibilità del plico.

Sul plico chiuso dovrà essere riportato il nominativo, il recapito postale ed il numero di fax o e-mail del richiedente, nonché la seguente dicitura:

Regione Puglia – Area Politiche per lo Sviluppo Rurale **Programma-di-Sviluppo-Rurale-20072013 Domanda-di-aiuto-n.-………………………………………….-con-documentazione ASSE-II-–-MISURA-227-–-SOSTEGNO-AGLI-INVESTIMENTI-NON-PRODUTTIVI-–-FORESTE- □** Azione 1 – Supporto alla rinaturalizzazione di Boschi per finalità non produttive(\*)  $\Box$  Azione 2 – Valorizzazione dei popolamenti da seme (\*) **□** Azione 3 – Valorizzazione Turistico – Ricreativa dei Boschi (\*)

*(\*)-indicare-l'azione-interessata*

Ogni plico dovrà contenere una sola domanda di aiuto con la relativa documentazione richiesta a corredo.

Al fine della valutazione del rispetto del termine per la presentazione del plico chiuso farà fede la data apposta sullo stesso dal personale regionale addetto al protocollo, o la data del timbro dell'ufficio postale accettante o del corriere autorizzato, nel caso di invio a mezzo Raccomandata.

Nel caso in cui il termine di presentazione della domanda cartacea coincida con un giorno non lavorativo il termine è posticipato al primo giorno lavorativo successivo.

Alla copia cartacea della domanda di aiuto, debitamente firmata in ogni sua parte, deve essere allegata obbligatoriamente la seguente documentazione:

- a) Fotocopia del documento di riconoscimento, in corso di validità;
- b) copia cartacea dell'elaborato tecnico informatico, redatto on-line sul portale regionale www.svilupporurale.regione.puglia.it, timbrato e firmato dal tecnico abilitato e sottoscritto dal titolare/legale rappresentante della ditta richiedente, completo dell'attestazione di invio telematico dello stesso;
- c) Relazione tecnica analitica descrittiva degli interventi da realizzare, completa di:
	- elaborati grafici riportanti le planimetrie delle superfici aziendali interessate dagli interventi, con relativa ubicazione ed identificazione degli interventi;
	- per le fattispecie specificate al successivo paragrafo 11.2. "Ammissibilità ed eleggibilità delle spese, documenti giustificativi e modalità di pagamento dei beneficiari", tre preventivi analitici di ditte concorrenti, per tipologia omogenea e comparabile di fornitura con allegata breve relazione giustificativa della scelta operata, redatta e sottoscritta da tecnico abilitato e dal richiedente i benefici.
- d) Delega per la compilazione dell'elaborato stampata dal Portale Regionale e firmata.

La relazione tecnica dovrà essere elaborata secondo il modello specifico che sarà reso disponibile sul sito www.svilupporurale.regione.puglia.it.-

La relazione tecnica ed i relativi allegati, come l'elaborato tecnico-informatico, devono essere redatti, firmati e timbrati da tecnico competente ai sensi della normativa e giurisprudenza vigente, abilitato e iscritto ad Ordini, Albi o Collegi Professionali.

#### **10.5.- Apertura-dei-plichi-e-verifiche-di-ricevibilità-**

Conseguentemente al rilascio delle domande di aiuto sul portale SIAN ed all'invio telematico degli elaborati tecnico-informatici sul portale www.svilupporurale.regione.puglia.it, la Regione, in relazione alle risorse finanziarie disponibili, emetterà apposito provvedimento riportante l'elenco delle domande pervenute ed ammissibili all'istruttoria tecnico amministrativa e definizione del calendario di apertura dei plichi alla presenza del richiedente o di un suo delegato.

Contemporaneamente all'apertura del plico sarà redatta una check-list sottoscritta da un funzionario regionale e dal richiedente o suo delegato. Nel caso di assenza del richiedente o del suo delegato, la checklist sottoscritta dal funzionario regionale sarà inviata al richiedente ai sensi della Legge 241/90.

### Il soggetto richiedente gli aiuti sarà escluso dalla graduatoria qualora si verifichi anche uno dei seguenti **casi:-**

- 1. Irricevibilità delle domanda per presentazione fuori termine del plico unico contenente la copia cartacea della domanda di aiuto e la documentazione;
- 2. Irricevibilità delle domanda per mancata sottoscrizione della copia cartacea della domanda di aiuto;
- 3. Irricevibilità delle domanda per la mancata presentazione anche di uno solo dei documenti obbligatori di cui ai punti a), b), c) e d) di cui al precedente punto 10.4;

Per le domande di aiuto irricevibili, in esito alle verifiche indicate alle precedenti lettere a) ,b), c) e d), preliminarmente all'esclusione della graduatoria, sarà comunicato ai titolari, ai sensi dell'art. 10/bis della Legge 241/90, l'esito della verifica a mezzo di raccomandata a/r con la relativa motivazione.

Le domande di aiuto che avranno superato i controlli di ricevibilità saranno quindi ammesse alla successiva fase di istruttoria tecnico-amministrativa.

#### **10.6.-Istruttoria tecnico amministrativa delle domande di aiuto**

Alla conclusione delle verifiche di ricevibilità, la Regione emette apposito *provvedimento di approvazione* dell'elenco delle domande ricevibili ed indicazioni degli adempimenti conseguenti, che sarà pubblicato sul BURP e sul sito www.svilupporurale.regione.puglia.it, la pubblicazione avrà valore di notifica ai soggetti richiedenti gli aiuti della misura 227.

Tale provvedimento fisserà inoltre i termini per la presentazione della documentazione necessaria ai fini dell'istruttoria tecnico-amministrativa delle domande di aiuto ritenute ricevibili.

La documentazione necessaria per l'esecuzione dei controlli di ammissibilità e per la determinazione della spesa ammissibile e del contributo concedibile, è così definita:

### 10.6.1. Documentazione amministrativa:

10.6.1.1. Copia del titolo di possesso delle particelle interessate dagli interventi (titolo di proprietà e/o del contratto di affitto stipulato ai sensi della normativa vigente e regolarmente registrato di durata non inferiore a 10 anni dalla data di pubblicazione del bando), oppure per superfici di proprietà pubblica, contratto di comodato in cui sia garantita la durata e gli impegni del beneficiario, purché l'atto sia regolarmente registrato nei modi di legge e che sia garantita dal comodante la prosecuzione degli impegni nel caso di risoluzione del contratto;

10.6.1.2. Copia consenso del proprietario/comproprietario, qualora non già riportato nello stesso contratto; Inoltre, nel caso di Enti:

- 10.6.1.3. Atto attestante l'inserimento dell'intervento nel piano triennale ed in quello annuale degli interventi dell'Ente (indicandone gli estremi di approvazione), e che l'Ente non si trova in stato di dissesto finanziario o di amministrazione controllata e che non sono in corso procedimenti per la dichiarazione di una di tali condizioni;
- 10.6.1.4. Copia conforme all'originale della delibera di approvazione del progetto con la relativa previsione della spesa complessiva (I.V.A. compresa), ed autorizzazione per la presentazione della domanda di aiuto e della documentazione allegata ai sensi del presente bando;
- 10.6.1.5 Attestazione di copertura dell'IVA a carico del bilancio dell'Ente;

### **E**, nel caso di **Enti o Privati associati**:

- 10.6.1.6. Copia conforme dell'atto costitutivo;
- 10.6.1.7. Attestazione di vigenza del soggetto giuridico ed assenza di procedura concorsuale a carico della medesima;
- 10.6.1.8. Copia conforme all'originale dell'atto adottato dal competente organo decisionale con il quale si approva il progetto con la relativa previsione di spesa complessiva (I.V.A. compresa), e si delega il legale rappresentante alla presentazione della domanda di aiuto e della documentazione richiesta;

### 10.6.2. Documentazione tecnica:

- 10.6.2.1. Copia della lettera di trasmissione all'Ente di competenza per la richiesta del parere Valutazione di Incidenza, se dovuta, ai sensi delle norme nazionali o regionali vigenti (Rete Natura 2000);
- 10.6.2.2. Documentazione fotografica panoramica e di dettaglio dell'area/aree oggetto d'intervento;
- **10.6.2.3.** Corografia dell'area in scala 1:25.000.

### **Tutta la documentazione tecnico-amministrativa richiesta dovrà essere riprodotta su CD-ROM.**

La suddetta documentazione, compreso il CD-ROM, dovrà essere trasmessa in plico chiuso accompagnata da lettera di trasmissione con allegato elenco dei documenti inviati a:

### REGIONE PUGLIA - SERVIZIO FORESTE - Via Corigliano, n. 1-70121 BARI

Sul plico chiuso dovrà essere riportato il nominativo, il recapito postale il numero di fax e e-mail del richiedente, nonché la seguente dicitura:

Regione Puglia - Area Politiche per lo Sviluppo Rurale **Programma-di-Sviluppo-Rurale-20072013 ASSE-II-–-MISURA-227-–-SOSTEGNO-AGLI-INVESTIMENTI-NON-PRODUTTIVI-–-FORESTE- Domanda-di-aiuto-n.-……………………………………………… Trasmissione-documentazione-per-istruttoria-tecnicoamministrativa**

Per i plichi giunti nei termini e contenenti la documentazione tecnico-amministrativa richiesta delle domande di aiuto ricevibili, si procederà ai controlli di ammissibilità, verificando nel merito:

- -- il possesso dei requisiti previsti dal bando;
- -- la corretta attribuzione del punteggio dichiarato nell'elaborato tecnico informatico;
- -- la corrispondenza degli importi e/o delle superfici dichiarate nell'elaborato tecnico informatico con quanto riportato nella Domanda di Aiuto e nella documentazione tecnico-amministrativa allegata;
- -- valutazione della documentazione presentata e degli interventi proposti con conseguente quantificazione della spesa ammissibile e del relativo contributo concedibile.

Alla conclusione dei controlli di ammissibilità previsti nel corso dell'istruttoria tecnico-amministrativa, il Responsabile di Misura invierà a ciascuna beneficiario, a mezzo di raccomandata a/r, il provvedimento di concessione degli aiuti, specificando i conseguenti adempimenti.

Per i plichi, contenenti la documentazione tecnico-amministrativa presentati fuori termine, le relative domande di aiuto saranno ritenute non ammissibili.

Analogamente saranno ritenute non ammissibili le domande di aiuto per le quali non dovesse essere riscontrata la sussistenza dei requisiti di accesso previsti dal paragrafo 7 del bando.

Qualora nel corso delle verifiche istruttorie si riscontrasse un'errata attribuzione del punteggio nell'elaborato tecnico-informatico, si procederà alla rideterminazione del punteggio con il derivante riposizionamento in graduatoria della singola domanda di aiuto. Conseguentemente sarà nuovamente valutata l'ammissibilità agli aiuti, in funzione delle risorse finanziarie disponibili.

Per le domande di aiuto non ammissibili, in seguito all'istruttoria tecnico-amministrativa, sarà comunicato ai titolari a mezzo di raccomandata a/r, ai sensi dell'art. 10/bis della Legge 241/90, l'esito istruttorio negativo con l'indicazione della motivazione.

### 11. MODALITA' DI ESECUZIONE DEGLI INTERVENTI ED EROGAZIONE DEGLI AIUTI

Il dettaglio tecnico di esecuzione degli interventi sarà definito con apposito provvedimento che riporterà analiticamente le modalità tecniche alle quali attenersi ai fini dell'ammissibilità delle spese relative alla Misura 227.

In ogni caso, in linea generale, si forniscono le seguenti indicazioni di massima alle quali attenersi per i progetti proposti con il presente bando.

I progetti di investimento ammessi a contributo dovranno concludersi entro e non oltre 24 mesi dalla ricezione del provvedimento di concessione, comprese le eventuali proroghe.

I lavori riguardanti gli interventi selvicolturali, devono essere eseguiti da imprese boschive, regolarmente iscritte all'Albo Regionale delle Imprese Boschive istituito con L.R. 11/03/2009 e disciplinata dal Regolamento Regionale n.15 del 06/07/2009, che possano garantire l'esecuzione del progetto secondo quanto previsto dal bando.

I lavori eseguiti direttamente dal beneficiario e/o dai componenti del nucleo familiare o da manodopera aziendale e/o extra aziendale con o senza l'ausilio del beneficiario, devono essere giustificati e rendicontati secondo quanto definito dalla Determinazione dell'Autorità di Gestione del P.S.R. Puglia 2007-2013 n.88 del 18/10/2011.-

### 11.1. Autorizzazioni e/o pareri

E' fatto obbligo al beneficiario di acquisire preliminarmente alla esecuzione dei lavori finanziati, eventuali titoli abilitativi, nullaosta o pareri variamente denominati, qualora previsti dalle vigenti normative in materia urbanistica, ambientale, idrogeologica e di assetto territoriale.

### 11.2. Ammissibilità ed eleggibilità delle spese, documenti giustificativi e modalità di pagamento  **dei-beneficiari-**

Ai fini dell'ammissibilità delle spese si fa riferimento, in generale, alle "Linee guida sull'ammissibilità delle spese relative allo Sviluppo Rurale e ad interventi analoghi" del Ministero delle Politiche Agricole, Alimentari e Forestali Dipartimento delle Politiche Competitive, del Mondo Rurale e della Qualità – SVIRIS II, pubblicate nella versione attualmente vigente.

La data di eleggibilità delle spese sostenute dai beneficiari decorre dal giorno successivo alla data di presentazione della domanda di aiuto.

Sono-considerate ammissibili a contributo (ai sensi del Reg. CE 1974/06 art.48) le sole spese sostenute dal beneficiario, relative a ciascuna tipologia d'intervento (Reg. CE 1698/05 art. 71).

In riferimento agli interventi che prevedono operazioni relative alle diverse categorie delle voci di costo previste dal "Prezziario dei Lavori ed Opere Forestali ed Arboricoltura da Legno" della Regione Puglia, le stesse sono ammissibili nei limiti degli importi previsti dal prezziario vigente alla data di presentazione della domanda di aiuto.

Per gli interventi riguardanti forniture/lavori/posa in opera per voci di costo non previste dal "Prezziario dei Lavori ed Opere Forestali ed Arboricoltura da Legno" della Regione Puglia vigente alla data di presentazione della domanda di aiuto, la spesa relativa a tali voci di costo dovrà essere determinata sulla base di una procedura di selezione basata sul confronto, per tipologia omogenea e comparabile di fornitura, tra almeno tre preventivi analitici di ditte concorrenti. In tal caso si potrà scegliere il preventivo che, per parametri tecnico-economici, venga ritenuto il più idoneo, provvedendo pertanto a fornire una breve relazione giustificativa della scelta operata, redatta e sottoscritta dal tecnico abilitato e dal richiedente i benefici, secondo quanto specificato al precedente paragrafo 10.4 "Acquisizione del plico contenente la copia cartacea della domanda di aiuto e tutta la documentazione prevista a corredo della stessa".

Le spese generali potranno essere riconosciute fino al limite massimo del 12% del costo totale degli investimenti al netto dell'I.V.A.

Per spese generali si intendono quelle sostenute per la progettazione, la direzione lavori, il collaudo e le consulenze ambientali. Sono ammissibili, inoltre, le spese delle eventuali polizze fidejussorie.

### **L'IVA non costituisce spesa ammissibile.**

I beneficiari degli aiuti devono produrre, a giustificazione delle spese sostenute per l'esecuzione degli investimenti finanziati, fatture fiscalmente in regola, registrate e quietanzate e con relativa dichiarazione liberatoria delle imprese esecutrici dei lavori.

Tutti gli Enti beneficiari, sia privati che pubblici, devono effettuare obbligatoriamente i pagamenti, mediante c/c dedicato, in favore delle ditte esecutrici degli interventi, con le seguenti modalità:

- Bonifico-
- Assegno bancario o circolare emesso con la dicitura "non trasferibile".

In nessun caso sono consentiti pagamenti in contanti; pagamenti effettuati in tale forma non potranno essere ammessi agli aiuti.

### **Non-sono-ammissibili-a-finanziamento**:-

- L'acquisto di terreni;
- Spese di esproprio nel caso di beneficiari pubblici;
- Investimenti di natura infrastrutturale;
- L'acquisto di attrezzature e macchine non dimensionate, a insindacabile giudizio del responsabile di Misura, per le finalità dell'intervento finanziato;
- Spese per investimenti che non soddisfino i requisiti di compatibilità ambientale, o che presumano l'utilizzo di macchine e/o prodotti inquinanti e nocivi per l'ambiente.

### 11.3. Conto Corrente Dedicato

Al fine di rendere trasparenti e documentabili tutte le operazioni finanziarie connesse alla realizzazione degli interventi, il beneficiario deve utilizzare un apposito conto corrente dedicato per tutti i pagamenti connessi all' esecuzione degli interventi, circostanza resa vieppiù cogente del D.L. n. 187/2010 sulla tracciabilità dei flussi finanziari.

Le spese di apertura e di tenuta del conto corrente dedicato rientrano nell'ambito delle spese ammissibili, quali spese generali, mentre non sono ammissibili le spese per gli interessi debitori e gli altri oneri meramente finanziari.

Il beneficiario dell'aiuto prima dell'inizio dei lavori o della presentazione della domanda di pagamento dell'anticipo sul contributo concesso, dovrà attivare un "conto corrente dedicato" sul quale devono transitare tutte le fonti di finanziamento necessarie per la realizzazione dell'intervento di natura pubblica. Il conto corrente dedicato dovrà restare attivo per l'intera durata degli investimenti finanziati e di erogazione dei relativi aiuti e sullo stesso non potranno risultare operazioni non riferibili agli interventi ammessi all'aiuto pubblico.

Il contributo pubblico erogato da AGEA, sotto forma di anticipo e/o acconti e/o saldi, e tutti i pagamenti connessi all'esecuzione degli interventi finanziati dovranno transitare sul conto corrente dedicato.

I lavori eseguiti direttamente dal beneficiario e/o dai componenti del nucleo familiare o da manodopera aziendale e/o extra aziendale con o senza l'ausilio del beneficiario, devono essere giustificati esclusivamente in applicazione dei costi standard di cui all'art 53 del Reg. CE 1974/2006. In tali casi si specifica che per ciascuna domanda di pagamento relativa ad acconto su stato di avanzamento dei lavori o al saldo finale, la spesa complessiva ammissibile agli aiuti per lavori eseguiti direttamente dal beneficiario e/o dai componenti del nucleo familiare dello stesso, non potrà essere superiore al 42,25% dell'intero importo rendicontato in domanda; tale percentuale corrisponde alla quota nazionale dell'aiuto concesso.

### 11.4. Presentazione delle domande di pagamento e documentazione richiesta

L'erogazione dell'aiuto pubblico concesso è effettuata dall'Organismo Pagatore (AGEA). I beneficiari dovranno compilare, stampare e rilasciare le domande di pagamento sul portale SIAN, su apposita modulistica disponibile sullo stesso portale, nel rispetto della procedura stabilita dalla manualistica AGEA.

Copia cartacea della domanda di pagamento rilasciata sul portale SIAN, con la relativa documentazione richiesta in allegato deve essere presentata alla:

### Regione Puglia – Area Politiche per lo sviluppo rurale - Servizio Foreste - Via Corigliano, n. 1 - 70121 Bari

L'erogazione dell'aiuto potrà avvenire per fasi (anticipazione e/o acconto/i su stato di avanzamento dei lavori e saldo finale) e, conseguentemente, potranno essere presentate le seguenti tipologie di domande di pagamento:

- $\bullet$  domanda di pagamento dell'anticipo;
- · domanda di pagamento di acconto su stato di avanzamento lavori (SAL);
- $\bullet$  domanda di pagamento del saldo finale.

Nel caso in cui il contributo complessivamente concesso superi l'importo di €. 154.937,06 è necessario acquisire idonea e valida certificazione antimafia rilasciata dalla Prefettura (DPR 252/98 art.10), a corredo di ciascuna domanda di pagamento del contributo concesso (anticipo, acconto o saldo finale).

Allo scopo dovrà essere prodotta dichiarazione sostitutiva di certificazione, redatta secondo il modello disponibile sul sito del PSR (www.svilupporurale.regione.puglia.it per consentire la richiesta d'ufficio alla Prefettura competente per territorio della certificazione antimafia.

### **11.5.- Domanda-di-pagamento-dell'anticipo-**

Il beneficiario a seguito della comunicazione di concessione dell'aiuto potrà richiedere un'anticipazione sino al 50% dell'aiuto pubblico concesso nel rispetto delle procedure stabilite da AGEA per tali domande di-pagamento, stipulando apposita garanzia fideiussoria bancaria o assicurativa, corrispondente al 110% dell'importo dell'anticipo richiesto che deve essere allegata alla domanda stessa.

La fideiussione bancaria o la polizza assicurativa devono essere rilasciate, rispettivamente, da Istituti di Credito o da Compagnie di Assicurazione autorizzate dall'ex Ministero dell'Industria, del Commercio e dell'Artigianato ad esercitare le assicurazioni del ramo cauzioni ed incluse nell'elenco dell'art.1, lettera "c" della legge 348 del 10/06/1982, pubblicato nel sito internet www.isvap.it. e devono avere una validità di 24 mesi (termine stabilito per l'esecuzione dei lavori) più tre semestralità successive.

La procedura di garanzia informatizzata (PGI) attivata sul portale SIAN nell'area pubblica, sulla base dei dati inseriti nella domanda di pagamento, rende disponibile automaticamente lo schema di garanzia personalizzato. Successivamente il soggetto garante (banca o compagnia di assicurazioni) completa lo schema di garanzia fornito dal sistema e la sottoscrive.

Nel caso di beneficiari Enti Pubblici, la procedura di garanzia informatizzata attivata sul portale SIAN, sulla base dei dati inseriti nella domanda di pagamento, rende disponibile automaticamente lo schema di garanzia specifico che deve essere adottato dall'Organo deliberante dell'Ente interessato.

Le Procedurali di Garanzia Informatizzata sono riportate nella circolare AGEA n. 18 del 19 marzo 2009, successivamente modificata con la circolare n. 27 del 14/07/10.

Il costo della fideiussione rientra tra le spese ammissibili a finanziamento nell'ambito delle spese generali. La fideiussione potrà essere svincolata a seguito del pagamento del saldo.

Nel provvedimento di concessione degli aiuti potranno essere specificati ulteriori adempimenti a cui il beneficiario dovrà attenersi con la presentazione delle Domande di Pagamento dell'Anticipazione.

### 11.6. Domanda di pagamento dell'Acconto

La domanda di pagamento di acconto su stato avanzamento lavori (SAL) deve essere compilata, stampata e rilasciata sul portale SIAN su apposita modulistica disponibile sullo stesso portale nel rispetto della procedura stabilita da Agea.

E' possibile presentare due domande di pagamento di acconto su stato di avanzamento lavori pari ad un importo minimo di almeno il 30% dell'aiuto concesso, fino ad un massimo del 90%.

Il soggetto beneficiario che ha presentato domanda di pagamento dell'anticipo, qualora abbia già realizzato interventi per un importo pari almeno al 30% del contributo complessivamente concesso, può presentare anche domanda di pagamento di acconto sullo stato di avanzamento di lavori.

Si precisa che il beneficiario non potrà richiedere pagamenti dell'aiuto nella forma di anticipazione e/o di SAL. (max due) di importo superiore al 90% dell'aiuto concesso.

Il beneficiario dovrà corredare la copia cartacea della domanda di pagamento di acconto su SAL, con la documentazione giustificativa dello stesso (fatture fiscalmente in regola, quietanzate e con relativa dichiarazione liberatoria della ditta esecutrice dei lavori – e/o buste paghe e altri documenti aventi valore probatorio equivalente).

Nel caso di domande di pagamento di acconto su SAL in cui rientrano anche lavori effettuati direttamente dal beneficiario si dovrà produrre obbligatoriamente documentazione contabile (fatture o buste paga), per un importo pari ad almeno il 57,75% (corrispondente alla quota comunitaria dell'aiuto) della spesa complessiva rendicontata con il SAL.

Alla domanda di pagamento dell'acconto deve essere allegata la seguente documentazione:

- · relazione sullo stato di avanzamento dei lavori rendicontati con la domanda di pagamento dell'acconto firmata dal Direttore dei Lavori e controfirmato dal beneficiario;
- · documenti giustificativi della spesa corrispondente allo stato di avanzamento per il quale si richiede l'acconto, in originale (le fatture registrate, debitamente quietanzate e fiscalmente in regola, devono essere corredate dalle lettere liberatorie delle ditte esecutrici). Su tali fatture, preliminarmente alla

restituzione alla ditta beneficiaria, dovrà essere apposta la dicitura "Intervento finanziato dalla Unione Europea ai sensi della Misura 227 Azione \_\_\_ - PSR Puglia 2007-2013";

- copia dell'estratto del Conto Corrente Dedicato dal quale si evincono le operazioni rendicontate con la domanda di pagamento dell'acconto presentata;
- · contabilità del SAL redatta in forma analitica ivi comprese le spese generali;
- · Quadro riepilogativo di spesa con riferimento alle precedenti domande di pagamento di anticipazione ed acconti;
- · elaborati tecnici (planimetrie con l'indicazione delle particelle catastali e delle aree interessate dagli interventi finanziati ed eseguiti, datati e sottoscritti dal direttore dei lavori e dalla ditta beneficiaria);
- foto esaustive delle aree interessate dagli interventi finanziati ed eseguiti;
- · copia di eventuali titoli abilitativi, qualora previsti dalle vigenti normative urbanistiche, autorizzazioni, nulla osta o pareri previsti dalle vigenti normative urbanistiche, ambientali, idrogeologiche, o dichiarazione sostitutiva di atto di notorietà attestante che per gli interventi in progetto non sussiste alcun obbligo di acquisizione;
- · dichiarazione, resa ai sensi dell'art. 47 del DPR n. 445/2000, del titolare o legale rappresentante dell'impresa che ha eseguito i lavori attestante la regolare posizione contributiva degli operai e l'osservanza delle norme in materia di sicurezza dei lavoratori, ai sensi della Legge n.626/94 e s.m.i.;
- · dichiarazione della ditta beneficiaria, ai sensi dell'art. 47 del DPR n. 445/2000, con la quale si attesta la mancanza di note di credito da parte delle ditte che hanno emesso le fatturazioni e si impegna ad informare il Responsabile di Misura, qualora dovessero essere emesse in data successiva a quella della dichiarazione;
- · documentazione per eventuali lavori in economia: [relazione a firma della ditta beneficiaria e del tecnico incaricato dalla stessa per i lavori eseguiti direttamente dall'imprenditore agricolo e/o dai suoi familiari conviventi, con specifica della quantificazioni fisica (metri lineari, estensione superficiale, ecc.) e finanziaria degli interventi (numero giornate impiegate e costo unitario)];
- · dichiarazione sostitutiva di certificazione, redatta secondo il modello disponibile sul sito del PSR (www.svilupporurale.regione.puglia.it) per consentire la richiesta d'ufficio alla Prefettura competente per territorio della certificazione antimafia nel caso di contributo pubblico di importo superiore a euro 154.937,07;
- · dichiarazione della ditta beneficiaria, resa ai sensi dell'art. 47 del D.P.R. n. 445/2000, con la quale si attesta, pena la decadenza dai benefici concessi:
	- di non aver commesso nei cinque anni precedenti azioni che determinino l'esclusione dalle sovvenzioni del fondo FEASR;
	- di non aver beneficiato, per gli interventi oggetto di aiuto ai sensi della Misura 227 del PSR Puglia 2007-2013, di altri contributi o agevolazioni pubbliche concesse a qualsiasi titolo.
- · dichiarazione della ditta beneficiaria e del tecnico incaricato, resa ai sensi dell'art. 47 del DPR n. 445/2000, attestante che:
	- gli interventi sono stati eseguiti conformemente ai titoli abilitativi conseguiti, ove previsti;
	- sono stati eseguiti a regola d'arte e secondo le disposizioni dettate dalle Modalità tecniche di esecuzione degli interventi previsti per la misura 227 e nel rispetto di quanto stabilito nel provvedimento di concessione degli aiuti.

### 11.7. Domanda di pagamento del saldo finale

A seguito di ultimazione degli interventi ammessi ai benefici, per l'erogazione del saldo del contributo o dell'intero aiuto in unica soluzione il beneficiario deve compilare, stampare e rilasciare nel portale SIAN domanda di pagamento su apposita modulistica nel rispetto della procedura stabilita da Agea.

Il termine per la conclusione degli investimenti è fissato entro 18 mesi dalla ricezione del provvedimento di concessione.

I lavori finanziati si intendono ultimati quando gli interventi ammessi ai benefici saranno completati e le relative spese (giustificate da fatture debitamente registrate, quietanzate e corredate dalle relative liberatorie e da altri documenti aventi valore probatorio equivalente) risulteranno completamente ed effettivamente pagate dal beneficiario, come risultante dall'estratto del conto corrente dedicato, sia per le spese materiali che per le spese generali.

Nel caso in cui l'ultimazione dei lavori avvenga in coincidenza con il termine di scadenza stabilito di 18 mesi, la domanda di pagamento del saldo dovrà essere rilasciata nel portale SIAN entro 30 giorni dalla scadenza e copia cartacea della stessa, corredata della documentazione prevista, deve essere presentata, alla Regione Puglia - Area Politiche per lo sviluppo rurale - Servizio Foreste - Via Corigliano, n. 1 - 70121 Bari, entro i successivi 10 giorni.

A seguito della domanda di pagamento del saldo, saranno eseguiti gli accertamenti in situ per verificare la regolare esecuzione degli interventi finanziati e rendicontati e verrà redatto relativo verbale, con la determinazione dell'importo liquidabile a saldo.

L'importo liquidabile a saldo sarà determinato sulla base dell'aiuto concesso, verificato alla conclusione delle procedure istruttorie ed approvato sulla base di quanto previsto dall'art.30 del Reg. UE n.65/2011 in tema di riduzioni ed esclusioni, al netto di eventuali anticipazioni e/o acconti già erogati.

Alla domanda di pagamento del saldo deve essere allegata la seguente documentazione:

- · relazione sullo stato dei lavori rendicontati a saldo firmata dal Direttore dei Lavori e controfirmato dal beneficiario;
- · documenti giustificativi della spesa corrispondente ai lavori ed alle forniture rendicontate a saldo, in originale (le fatture registrate, debitamente quietanzate e fiscalmente in regola, devono essere corredate dalle lettere liberatorie delle ditte esecutrici). Su tali fatture, preliminarmente alla restituzione alla ditta beneficiaria, dovrà essere apposta la dicitura "Intervento finanziato dalla Unione Europea ai sensi della Misura 227 Azione \_\_\_ - PSR Puglia 2007-2013";
- · copia dell'estratto del Conto Corrente Dedicato dal quale si evincono le operazioni rendicontate con la domanda di pagamento del saldo;
- · contabilità finale redatta in forma analitica ivi comprese le spese generali, relativamente agli interventi rendicontati con la domanda di pagamento del saldo;
- · Quadro riepilogativo di spesa con riferimento alle precedenti domande di pagamento di anticipazione ed acconti;
- · elaborati tecnici (planimetrie con l'indicazione delle particelle catastali e delle aree interessate dagli interventi interventi finanziati ed eseguiti, datati e sottoscritti dal direttore dei lavori e dalla ditta beneficiaria);
- foto esaustive delle aree interessate dagli interventi finanziati ed eseguiti;
- · copia di eventuali titoli abilitativi, qualora previsti dalle vigenti normative urbanistiche, autorizzazioni, nulla osta o pareri previsti dalle vigenti normative urbanistiche, ambientali, idrogeologiche, o dichiarazione sostitutiva di atto di notorietà attestante che per gli interventi in progetto non sussiste alcun obbligo di acquisizione;
- · dichiarazione, resa ai sensi dell'art. 47 del DPR n. 445/2000, del titolare o legale rappresentante dell'impresa che ha eseguito i lavori attestante la regolare posizione contributiva degli operai e l'osservanza delle norme in materia di sicurezza dei lavoratori, ai sensi della Legge n.626/94 e s.m.i.;
- · dichiarazione della ditta beneficiaria, ai sensi dell'art. 47 del DPR n. 445/2000, con la quale si attesta la mancanza di note di credito da parte delle ditte che hanno emesso le fatturazioni e si impegna ad informare il Responsabile di Misura, qualora dovessero essere emesse in data successiva a quella della dichiarazione;
- · documentazione per eventuali lavori in economia: [relazione a firma della ditta beneficiaria e del tecnico incaricato dalla stessa per i lavori eseguiti direttamente dall'imprenditore agricolo e/o dai suoi familiari conviventi, con specifica della quantificazioni fisica (metri lineari, estensione superficiale, ecc.) e finanziaria degli interventi (numero giornate impiegate e costo unitario)];
- · dichiarazione sostitutiva di certificazione, redatta secondo il modello disponibile sul sito del PSR (www.svilupporurale.regione.puglia.it) per consentire la richiesta d'ufficio alla Prefettura competente per territorio della certificazione antimafia nel caso di contributo pubblico di importo superiore a euro 154.937,07;
- · dichiarazione della ditta beneficiaria, resa ai sensi dell'art. 47 del D.P.R. n. 445/2000, con la quale si attesta, pena la decadenza dai benefici concessi:
	- di non aver commesso nei cinque anni precedenti azioni che determinino l'esclusione dalle sovvenzioni del fondo FEASR;
	- di non aver beneficiato, per gli interventi oggetto di aiuto ai sensi della Misura 227 del PSR Puglia 2007-2013, di altri contributi o agevolazioni pubbliche concesse a qualsiasi titolo.
- · dichiarazione della ditta beneficiaria e del tecnico incaricato, resa ai sensi dell'art. 47 del DPR n. 445/2000, attestante che:
	- gli interventi sono stati eseguiti conformemente ai titoli abilitativi conseguiti, ove previsti;
	- sono stati eseguiti a regola d'arte e secondo le disposizioni dettate dalle Modalità tecniche di esecuzione degli interventi previsti per la misura 227 e nel rispetto di quanto stabilito nel provvedimento di concessione degli aiuti.

### 12. LIQUIDAZIONE DEGLI AIUTI

La Regione Puglia, Area Politiche per lo Sviluppo Rurale, in virtù del provvedimento amministrativo che ha determinato le domande ammissibili al pagamento degli aiuti, avvia le procedure di liquidazione degli aiuti per singola domanda fino ad esaurimento delle risorse finanziarie disponibili.

### 13. RICORSI

Avverso i provvedimenti amministrativi emessi nel corso del procedimento potrà essere inoltrato, nei termini consentiti, ricorso gerarchico al Direttore dell'Area Politiche per lo Sviluppo Rurale, in qualità di Autorità di gestione, - Lungomare Nazario Sauro 45/47 - 70121 Bari.

### 14. **IMPEGNI DEL BENEFICIARIO E VINCOLI**

In seguito alla concessione degli aiuti previsti dalla Misura 227, il beneficiario deve impegnarsi a:

- a realizzare gli interventi nei modi e nei termini previsti dal progetto presentato ed approvato, nonché dal provvedimento di concessione emesso dalla Regione Puglia Area Politiche per lo Sviluppo Rurale;-
- al mantenimento della tipologia a Bosco o Foresta, della superficie interessata dagli interventi finanziati;-
- ad eseguire, sulle superfici interessate dagli investimenti finanziati, gli interventi riconducibili alla ordinaria e razionale manutenzione;
- a collaborare con le competenti autorità per l'espletamento delle attività istruttorie, di controllo e di monitoraggio;
- a dare comunicazione, tempestivamente e per iscritto, delle eventuali variazioni della posizione di beneficiario;
- a comunicare tempestivamente eventuali variazioni di quanto dichiarato in domanda che sia inerente l'ammissibilità al contributo concesso e la liquidazione degli aiuti;
- a custodire in sicurezza la documentazione amministrativo-contabile, relativa all'intervento finanziato, per i cinque anni successivi alla liquidazione degli aiuti;
- Non produrre false dichiarazioni;
- ad effettuare le azioni di pubblicità degli interventi finanziati ai sensi dell'allegato 6 del Reg. (CE) 1974/2006 (applicazione di targhe o allestimento di cartelli informativi in relazione al costo del progetto finanziato);
- al rispetto di eventuali ulteriori impegni, vincoli o prescrizioni indicate nel provvedimento di concessione degli aiuti e nelle eventuali autorizzazioni acquisite per l'esecuzione degli interventi finanziati.-

Inoltre per l'azione 2:

- le piantine autoctone derivanti dagli investimenti finanziati, non devono essere destinate alla commercializzazione, ma alla distribuzione a titolo gratuito a tutti i soggetti richiedenti.

### 15. MONITORAGGIO, CONTROLLI, DECADENZA, REVOCA DELL'AIUTO E RECUPERO DEGLI IMPORTI  **LIQUIDATI.-**

Al fine di realizzare le attività di monitoraggio degli aiuti previsti dal bando in oggetto, i beneficiari sono tenuti a fornire tutte le informazioni ed i dati che saranno richiesti per definire periodicamente lo stato di avanzamento fisico e finanziario e per supportare la valutazione della sua efficacia.

I controlli tecnici e amministrativi e le eventuali sanzioni sono disciplinati dal Reg. UE n.65/2011 che stabilisce modalità di applicazione del Reg. CE 1698/05 del Consiglio per quanto riguarda l'attuazione delle procedure di controllo per le misure di sostegno dello sviluppo rurale.

Qualora a seguito dei controlli, a qualsiasi titolo ed in qualunque momento effettuati, dovessero essere rilevate infrazioni e/o irregolarità e/o anomalie e/o difformità, saranno applicate le riduzioni, esclusioni e/o decadenza secondo quanto previsto dalla normativa regionale vigente, in applicazione del Decreto del Ministero delle Politiche Agricole del 22 dicembre 2009, come modificato dal DM 10346 del 13/05/2011, relativo alla disciplina del regime di condizionalità ai sensi del Reg. (CE) n. 73/2009 e delle riduzioni ed esclusioni per inadempienze dei beneficiari dei pagamenti diretti e dei programmi di sviluppo rurale come da Deliberazione della Giunta Regionale 30 novembre 2010, n. 2646.

Nei casi di revoca e di eventuale recupero delle somme già erogate, si procederà ad adottare, nei confronti del beneficiario, il conseguente provvedimento (atto di revoca, recupero). In particolare, ed in riferimento al recupero di aiuti indebitamente erogati (art. 80 Reg. /CE) n. 1122/2009), il beneficiario ha l'obbligo di restituire il relativo importo, maggiorato degli interessi legali che decorrono dalla data di notifica dell'obbligo di restituzione sino alla data del rimborso.

### 16. SANZIONI

L'applicazione di sanzioni amministrative ai sensi della L. 898/1986 avviene secondo le modalità e con i criteri individuati nel "Manuale delle procedure e dei controlli" di AGEA.

Ulteriori disposizioni sanzionatorie sono disciplinate dalle schede di riduzione ed esclusione adottate in attuazione del Decreto del Ministero delle Politiche Agricole Alimentari e Forestali n. 30125 del  $22/12/2009$ , come modificato dal DM 10346 del 13/05/2011, approvato con apposita Delibera di Giunta Regionale 30 novembre 2010, n. 2646 (BURP n. 5 del 12 Gennaio 2011).

Nel caso in cui ricorrano le condizioni che determinano la decadenza dell'aiuto, qualora sia stata erogata l'anticipazione, ai sensi dell'art. 19 del Reg. CE n. 2220/85 si procederà al recupero dell'importo garantito corrispondente al 110% dell'aiuto anticipato corrisposto.

### 17. RECESSO, RINUNCIA, TRASFERIMENTO DEGLI IMPEGNI ASSUNTI, VARIANTI

Per recesso dagli impegni assunti si intende la rinuncia volontaria al contributo. L'istanza di rinuncia deve essere presentata dal beneficiario al Responsabile di Misura e all'Organismo Pagatore.

In linea generale, il recesso degli impegni assunti con la sottoscrizione del provvedimento di concessione dell'aiuto, è possibile in qualsiasi momento del periodo d'impegno.

Il recesso per rinuncia volontaria comporta la decadenza totale dell'aiuto e il recupero delle somme già erogate, maggiorate degli interessi legali.

Il cambio del beneficiario conseguente al trasferimento degli impegni assunti o delle attività avviate con la presente Misura può avvenire solo preliminarmente alla prima domanda di pagamento (sia esso anticipo o acconto), deve essere effettuato attraverso il modello unico di domanda informatizzato ed implica l'apertura di un nuovo procedimento; in tal caso, il beneficiario che subentra deve possedere i requisiti, soggettivi ed oggettivi posseduti dal beneficiario originario.

In ogni caso, la possibilità di effettuare il cambio di beneficiario deve essere valutata dal Responsabile del Procedimento che può non concedere il subentro, concederlo con revisione del punteggio di priorità acquisito e del contributo spettante oppure concederlo senza alcuna variazione. Nel caso in cui il subentro non venga concesso la domanda di aiuto si ritiene decaduta e si procederà al recupero delle somme già erogate maggiorate degli interessi legali e rivalutate sulla base dell'indice ISTAT dei prezzi al consumo per le famiglie di operai e impiegati.

Il beneficiario è tenuto a comunicare alla Regione Puglia, Servizio Foreste, le eventuali variazioni inerenti i terreni oggetto di impegno e le attività ammesse a contributo, entro 30 giorni dal verificarsi degli eventi.

Non sono ammesse revisioni e/o varianti sostanziali tali da produrre una variazione del punteggio attribuito in sede di valutazione secondo i criteri di selezione di cui al bando.

Eventuali maggiori spese, rispetto all'importo complessivo dell'investimento approvato, restano a totale carico della ditta beneficiaria dell'aiuto.

### 18. RELAZIONI CON IL PUBBLICO

Chiarimenti, notizie, specificazioni, informazioni potranno essere richieste ai referenti provinciali del Servizio Foreste di seguito elencati:

Responsabile della Misura 227:

### **geom.-Giuseppe-VACCA-**

tel. 080 / 5405452 Fax 080 / 5407690

e-mail g.vacca@regione.puglia.it

Informazioni potranno essere acquisite collegandosi sul sito web www.regione.puglia.it, o contattando l'Ufficio Relazioni con il Pubblico al link QUI regione.

Per quanto non espressamente previsto nel presente Bando si fa riferimento alla scheda della Misura 227 e relativi allegati del Programma di Sviluppo Rurale della Puglia 2007/2013.

### 19. INFORMATIVA E TRATTAMENTO DATI PERSONALI

I dati acquisiti dai beneficiari nelle diverse fasi procedurali vengono trattati nel rispetto della normativa vigente ed in particolare al Decreto Legislativo n 196/2003 "Codice in materia di protezione dei dati personali".

### **20.** DISPOSIZIONI GENERALI

Per tutto quanto non stabilito nel presente bando si rimanda al PSR Puglia 2007-2013 e, nello specifico, a quanto previsto nella scheda di Misura 227 (BURP n. 93 del 26 Maggio 2010) e dalla normativa comunitaria, nazionale e regionale vigente.

In ottemperanza alla Determinazione n.72 del 18/11/2010 dell'Organismo Pagatore Agea, secondo quanto previsto dal Decreto Ministeriale 4/12/2008, ai beneficiari viene proposta la "clausola compromissoria" riportante il seguente contenuto: "Ogni controversia relativa alla validità, interpretazione, esecuzione del presente atto è devoluta al giudizio arbitrale od alla procedura conciliativa in conformità alle determinazioni del Decreto del Ministero delle Politiche Agricole Alimentari e Forestali del 20/12/2006, pubblicato sulla Gazzetta Ufficiale del 27/02/2007 e successive modifiche ed integrazioni, che le parti dichiarano espressamente di accettare".

Tale clausola, secondo le diposizioni di Agea, sarà comunque riportata in calce alle domande di aiuto/pagamento, nonché in tutti gli atti amministrativi che a qualunque titolo attivino un procedimento amministrativo di erogazione degli aiuti comunitari e la sua accettazione è comunque facoltativa.

In ottemperanza alle normative comunitarie, nazionali e regionali vigenti i beneficiari degli aiuti della misura 227 sono inoltre tenuti a:

- **sarantire** che, per la realizzazione degli interventi finanziati con gli aiuti della misura 227, non hanno ottenuto né richiesto, al medesimo titolo, contributi ad altri enti pubblici;
- " garantire il rispetto delle norme comunitarie, nazionali e regionali vigenti in materia di igiene e sicurezza dei lavoratori dalla data di presentazione della domanda;
- " rispettare la normativa vigente in materia di legale assunzione di manodopera ai sensi della l.r. n.  $28/2006$  ed in applicazione del Reg. Regionale n. 31 del  $27/11/2009$  recante, tra l'altro, i seguenti impegni:

"è condizione essenziale per l'erogazione del beneficio economico l'applicazione integrale, da parte del beneficiario, del contratto collettivo nazionale per il settore di appartenenza e, se esistente, anche del contratto collettivo territoriale, che siano stati stipulati dalle organizzazioni sindacali dei lavoratori e dalle associazioni dei datori di lavoro comparativamente più rappresentative sul piano nazionale. Tale applicazione deve interessare tutti i lavoratori dipendenti dal beneficiario e deve aver luogo quanto meno per l'intero periodo nel quale si articola l'attività incentivata e sino all'approvazione della rendicontazione oppure per l'anno, solare o legale, al quale il beneficio si riferisce e in relazione al quale è accordato.Sono esclusi dalla concessione del beneficio economico coloro nei cui confronti, al momento dell'emanazione del presente atto, risulti ancora efficace un provvedimento di esclusione da qualsiasi ulteriore concessione di benefici per violazione della clausola sociale di cui all'articolo 1 della legge regionale 26 ottobre 2006, n. 28".

In applicazione del Regolamento Regione Puglia n. 31 del 27/11/2009 si specifica, inoltre, che il beneficio è in ogni momento revocabile, totalmente o parzialmente, allorché la violazione da parte del beneficiario sia stata definitivamente accertata:

- a. dal soggetto concedente;
- b. dagli uffici regionali;
- c. dal giudice con sentenza;
- d. a seguito di conciliazione giudiziale o stragiudiziale;
- e. dalle pubbliche amministrazioni istituzionalmente competenti a vigilare sul rispetto della legislazione sul lavoro o che si siano impegnate a svolgere tale attività per conto della Regione.

Il beneficio sarà revocato parzialmente, in misura pari alla percentuale di lavoratori ai quali non è stato applicato il contratto collettivo rispetto al totale dei lavoratori dipendenti dal datore di lavoro occupati nell'unità produttiva in cui è stato accertato l'inadempimento. Il beneficio sarà revocato totalmente qualora l'inadempimento della clausola sociale riguardi un numero di lavoratori pari o superiore al 50% degli occupati dal datore di lavoro nell'unità produttiva in cui è stato accertato l'inadempimento, nonché in caso di recidiva in inadempimenti sanzionati con la revoca parziale.

In caso di recidiva di inadempimenti sanzionati con la revoca parziale, il datore di lavoro sarà anche escluso da qualsiasi ulteriore concessione di benefici per un periodo di 1 anno dal momento dell'adozione del secondo provvedimento.

Qualora l'inadempimento della clausola sociale riguardi un numero di lavoratori pari o superiore all'80% degli occupati dal datore di lavoro nell'unità produttiva in cui è stato accertato l'inadempimento, il soggetto concedente emetterà anche un provvedimento di esclusione da qualsiasi ulteriore concessione di benefici per un periodo di 2 anni dal momento in cui è stato accertato l'inadempimento. In caso di revoca parziale, qualora alla data della revoca stessa le erogazioni siano ancora in corso, l'ammontare da recuperare può essere detratto a valere sull'erogazione ancora da effettuare. Qualora le erogazioni ancora da effettuare risultino invece complessivamente di ammontare inferiore a quello da recuperare ovvero si sia già provveduto all'erogazione a saldo e il beneficiario non provveda all'esatta e completa restituzione nei termini fissati dal provvedimento di revoca, la Regione avvierà la procedura di recupero coattivo.

Analogamente si procederà nei casi di revoca totale, qualora il beneficiario non provveda all'esatta e completa restituzione nei termini concessi.

In casi di recupero delle somme erogate per effetto di revoca parziale o totale, ovvero di detrazione di parte delle stesse dalle erogazioni successive, le medesime somme saranno maggiorate degli interessi legali e rivalutate sulla base dell'indice ISTAT dei prezzi al consumo per le famiglie di operai e impiegati.

Ai fini della verifica del rispetto degli impegni relativi alla regolarità del lavoro e contributiva, l'A.d.G. con nota del 23/05/2011 prot. n. 41665 ha disposto la trasmissione periodica degli elenchi delle aziende beneficiarie degli aiuti previsti dal P.S.R. Puglia 2007-2013, da parte del Responsabile di Misura, agli Enti competenti:

- Inps sede regionale,
- · Direzione Regionale del Lavoro,

che a loro volta provvederanno ai controlli di propria competenza e trasmetteranno gli esiti per le eventuali violazioni riscontrate all' Area Politiche per lo Sviluppo Rurale della Regione Puglia.

In presenza di casi dubbi verrà informato il Nucleo di G. di F. con il quale la Regione Puglia ha acceso apposita convenzione.

### **21.** ALLEGATI AL BANDO

- **•** Allegato 1: Facsimile RICHIESTA AUTORIZZAZIONE CONSULTAZIONE FASCICOLI AZIENDALI
- **•** Allegato 2: Facsimile RICHIESTA AUTORIZZAZIONE DI PRIMO ACCESSO AL PORTALE SIAN
- **•** Allegato 3: Fac Simile richiesta autorizzazione accesso al portale regionale

### **ALLEGATO-1-**

REGIONE PUGLIA AREA POLITICHE PER LO SVILUPPO RURALE SERVIZIO FORESTE Via Corigliano, 1 - 70121 BARI Fax:-0805407690 e-mail: g.vacca@regione.puglia.it

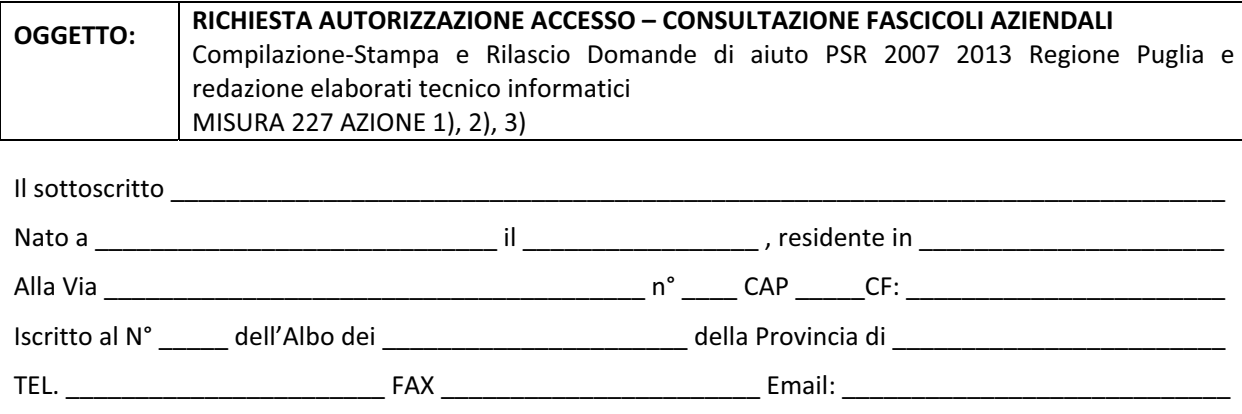

Essendo stato autorizzato, giusta delega allegata dalle Ditte, di seguito indicate con i rispettivi CUAA, che intendono presentare istanza PSR cui all'oggetto, alla presentazione delle domande PSR per la campagna \_\_\_\_\_\_\_\_\_\_\_\_, relative:

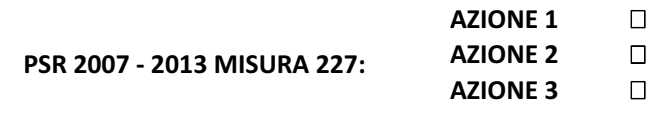

### **CHIEDE-**

l'AUTORIZZAZIONE all'accesso dei dati del fascicolo aziendale, delle Ditte di seguito indicate, per l'importazione dei dati ai fini della compilazione, stampa e rilascio delle domande di aiuto sul Portale Sian e degli Elaborati tecnico-informatici sul portale regionale.

All'uopo, fa dichiarazione di responsabilità sulle funzioni svolte su portale e nell'accesso ai dati del *fascicolo- aziendale,- sollevando- l'Amministrazione- - da- qualsiasi- responsabilità- riveniente- - dall'uso- non conforme-dei-dati-a-cui-ha-accesso*.-

\_\_\_\_\_\_\_\_\_\_\_\_\_\_\_\_\_\_\_\_\_\_\_\_\_\_\_\_,-lì-\_\_\_\_\_\_\_\_\_\_\_\_\_\_-

Timbro e firma

\_\_\_\_\_\_\_\_\_\_\_\_\_\_\_\_\_\_\_\_\_\_\_\_\_\_\_\_-

*Allegati:-*

- **-** *Elenco Ditte CUAA*
- **n** Mandato/Delega n°\_\_\_\_\_\_\_\_ Ditte
- *supporto informatico Elenco Ditte e rispettivo CUAA*

**Elenco Ditte - Aderenti al PSR della Regione Puglia** 

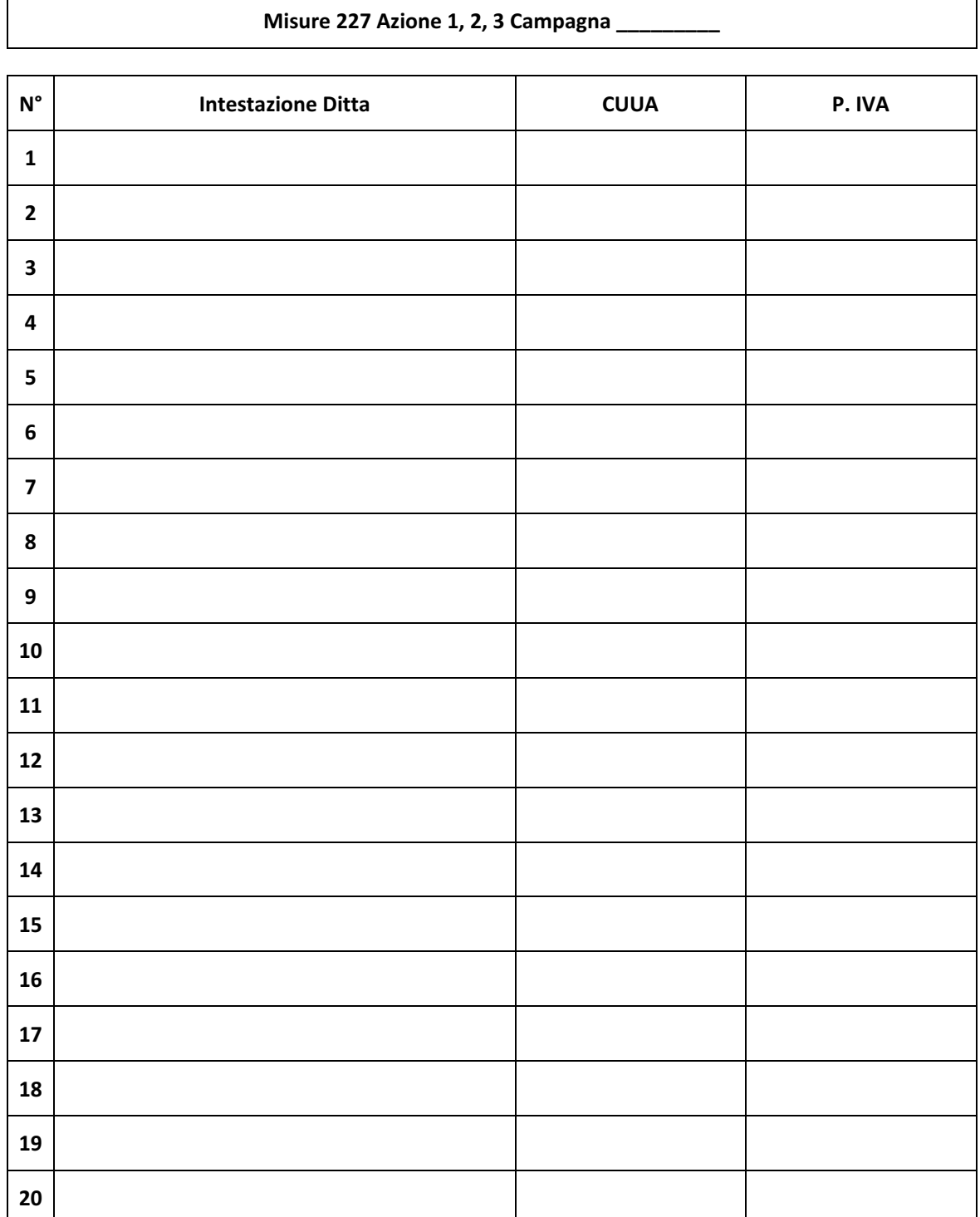

Timbro e firma del Tecnico Incaricato

\_\_\_\_\_\_\_\_\_\_\_\_\_\_\_\_\_\_\_\_\_\_\_\_\_\_\_\_\_\_\_\_\_\_\_\_-

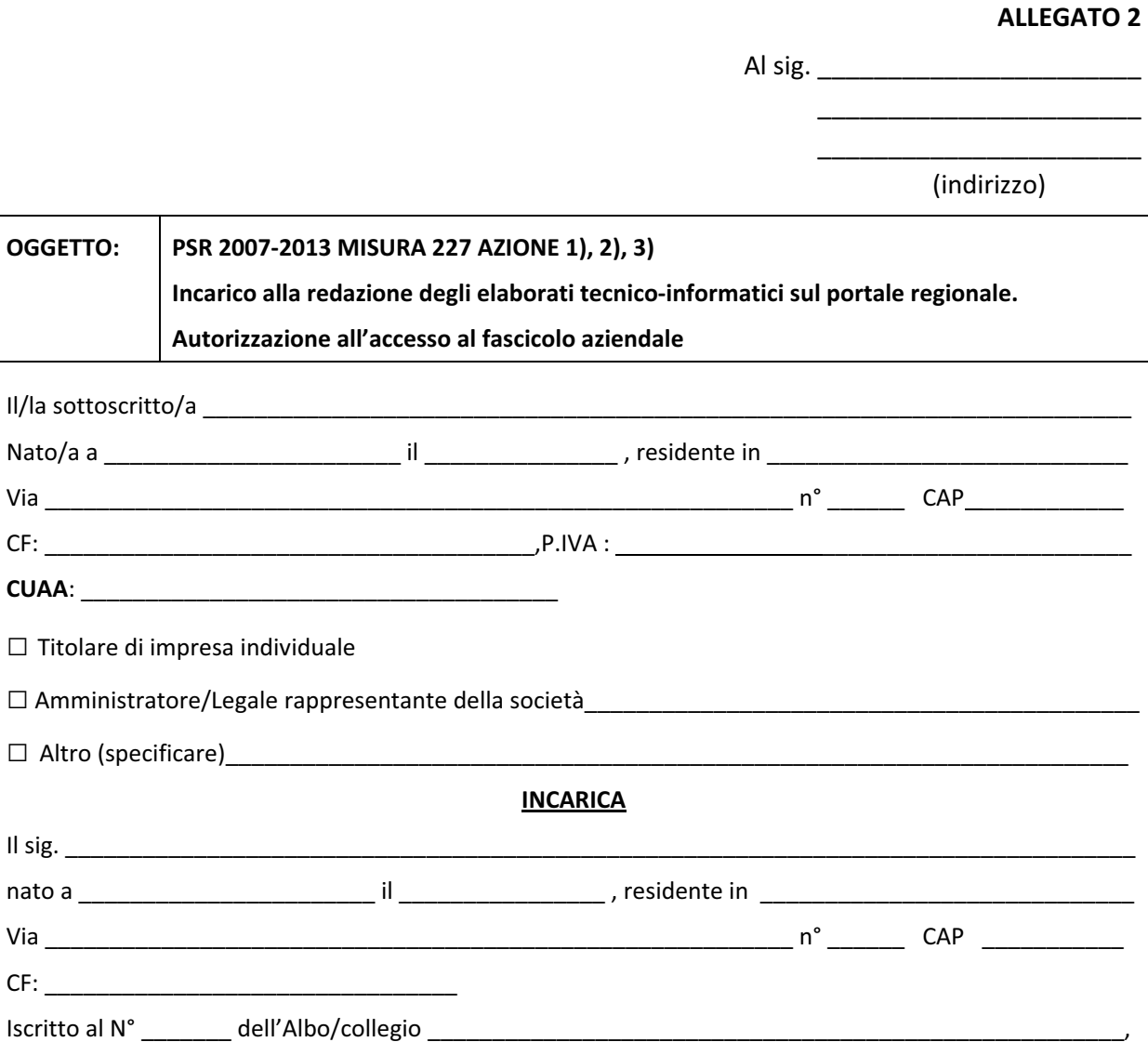

alla redazione dell'Elaborato tecnico informatico Piano di Sviluppo Aziendale sul portale regionale, ai sensi di quanto stabilito nel bando della Misura 121- "Ammodernamento delle aziende agricole"e, inoltre, conferisce al medesimo la

### **DELEGA-**

alla Compilazione - Stampa - Rilascio - sul portale SIAN - della domanda di aiuto, autorizzando l'accesso al proprio fascicolo aziendale ed ai propri dati esclusivamente per gli usi consentiti e finalizzati alla presentazione della domanda di aiuto.

### **Consenso-al-trattamento-dei-dati-personali-**

Dichiara espressamente di dare il consenso al trattamento dei propri dati personali ed alla trasmissione degli stessi agli Enti, per lo svolgimento delle relative finalità istituzionali e per attività informativa sul settore di competenza, ai fini di quanto previsto dal D. Lgs. n. 196/03.

\_\_\_\_\_\_\_\_\_\_\_\_\_\_\_\_\_\_\_\_\_\_\_\_\_\_\_\_\_-

\_\_\_\_\_\_\_\_\_\_\_\_\_\_\_\_\_\_\_\_\_\_\_\_\_\_\_lì-\_\_\_\_\_\_\_\_\_\_\_\_\_\_\_\_\_\_\_\_\_-In-fede-

Allegati: Documento di riconoscimento valido e codice fiscale del richiedente leggibili.

### **ALLEGATO-3-**

RESPONSABILE UTENZE SIAN Lungomare NAZARIO SAURO 45/47 70121 BARI e-mail: v.diceglie@regione.puglia.it

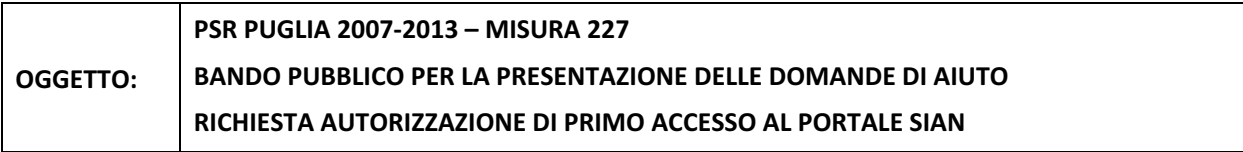

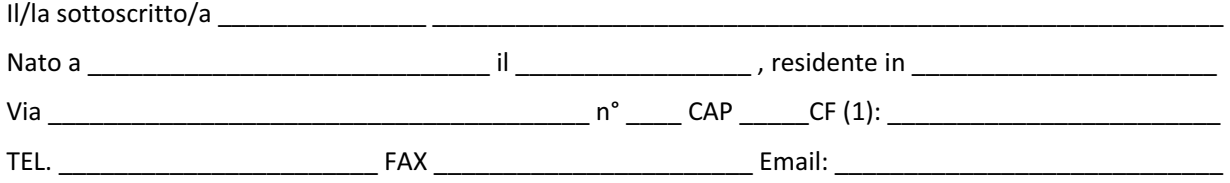

**CHIEDE-**

LE CREDENZIALI (2) all'accesso al portale SIAN – Area riservata per la compilazione, stampa e rilascio delle domande, inviando la presente al seguente indirizzo mail: v.diceglie@regione.puglia.it

All'uopo fa dichiarazione di responsabilità sulle funzioni svolte sul portale sollevando l'Amministrazione da qualsiasi responsabilità riveniente dall'uso non conforme dei dati a cui ha accesso.

\_\_\_\_\_\_\_\_\_\_\_\_\_\_\_\_\_\_\_\_\_\_\_\_\_\_,-lì-\_\_\_\_\_\_\_\_\_\_\_\_\_\_\_\_\_\_-

Allegati: Documento di riconoscimento valido e codice fiscale del richiedente leggibili.

Timbro e firma

\_\_\_\_\_\_\_\_\_\_\_\_\_\_\_\_\_\_\_\_\_\_\_\_\_\_\_\_\_\_\_\_-

<sup>&</sup>lt;sup>1</sup> La mancata compilazione del campo comporta l'annullamento della richiesta. Nel caso di studi associati dovrà essere riportato il C.F. di uno dei soci.<br><sup>2</sup> La richiesta delle credenziali deve essere presentata esclusiva